## **Security Testing**

Software Engineering Summer 2017

Andreas Zeller, Saarland University

@AndreasZeller

# Security Testing

Software Engineering Summer 2017

Andreas Zeller, Saarland University

@AndreasZeller

# **Making \$50,000/Month in Security Testing**

Security Testing

Software Engineering Summer 2017

Andreas Zeller, Saarland University @AndreasZeller

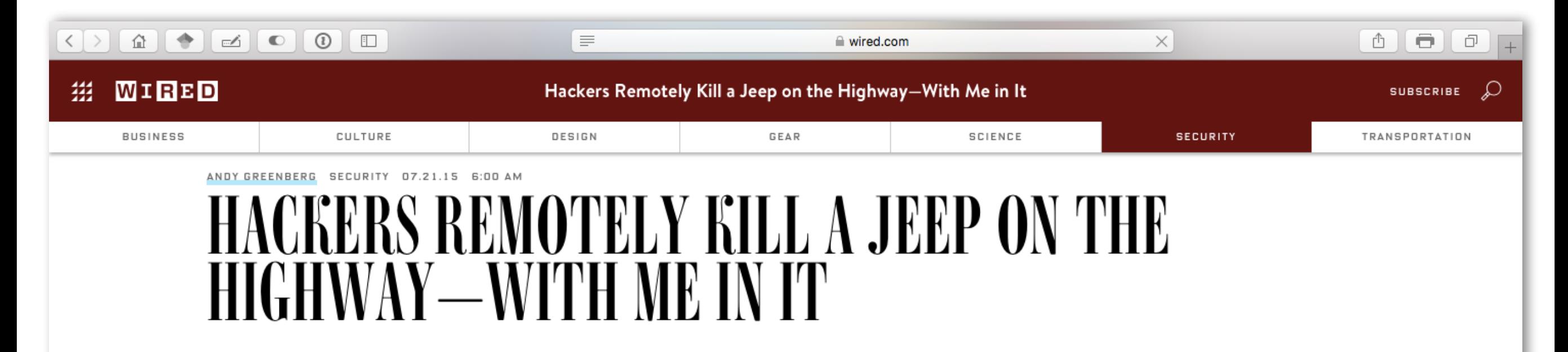

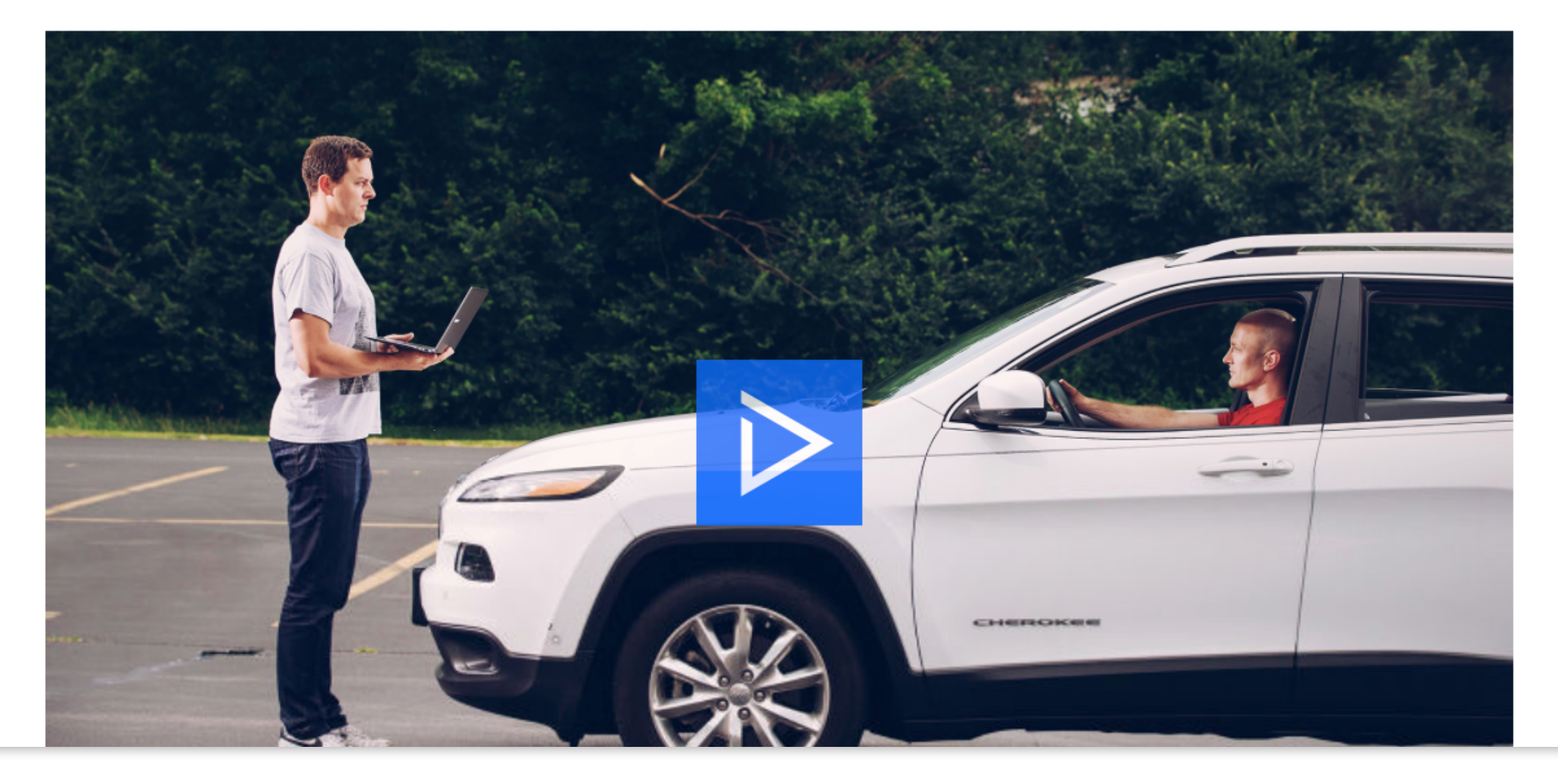

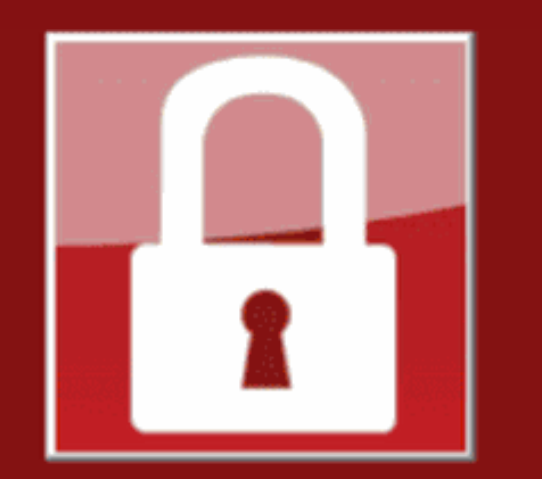

### Payment will be raised on

5/16/2017 00:47:55

**Time Left** 02:23:57:37

### Your files will be lost on

5/20/2017 00:47:55

**Time Left** 05:23:57:37

About bitcoin

How to buy bitcoins?

### **Contact Us**

### Ooops, your files have been encrypted!

### **What Happened to My Computer?**

Your important files are encrypted.

Many of your documents, photos, videos, databases and other files are no longer accessible because they have been encrypted. Maybe you are busy looking for a way to recover your files, but do not waste your time. Nobody can recover your files without our decryption service.

### **Can I Recover My Files?**

Sure. We guarantee that you can recover all your files safely and easily. But you have not so enough time.

You can decrypt some of your files for free. Try now by clicking <Decrypt>. But if you want to decrypt all your files, you need to pay.

You only have 3 days to submit the payment. After that the price will be doubled. Also, if you don't pay in 7 days, you won't be able to recover your files forever. We will have free events for users who are so poor that they couldn't pay in 6 months.

### **How Do I Pay?**

Payment is accepted in Bitcoin only. For more information, click <About bitcoin>. Please check the current price of Bitcoin and buy some bitcoins. For more information, click <How to buy bitcoins>.

And send the correct amount to the address specified in this window. After your payment, click <Check Payment>. Best time to check: 9:00am - 11:00am|

MATT County Manufacturer Pold

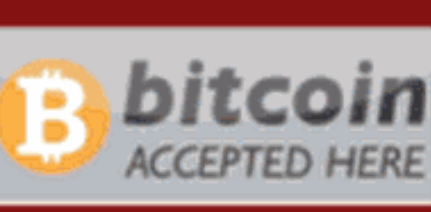

Send \$300 worth of bitcoin to this address:

12t9YDPgwueZ9NyMgw519p7AA8isjr6SMw

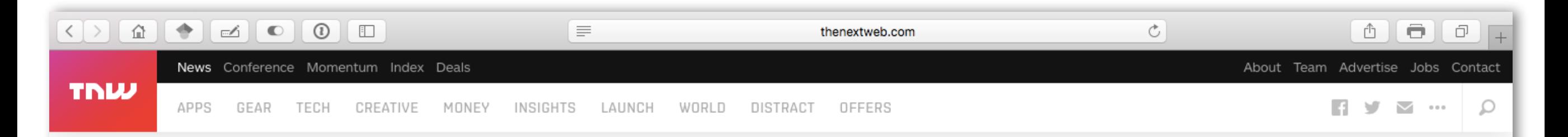

## **Thermostats can now get infected with** ransomware, because 2016

by MATTHEW HUGHES - 29 days ago in GADGETS

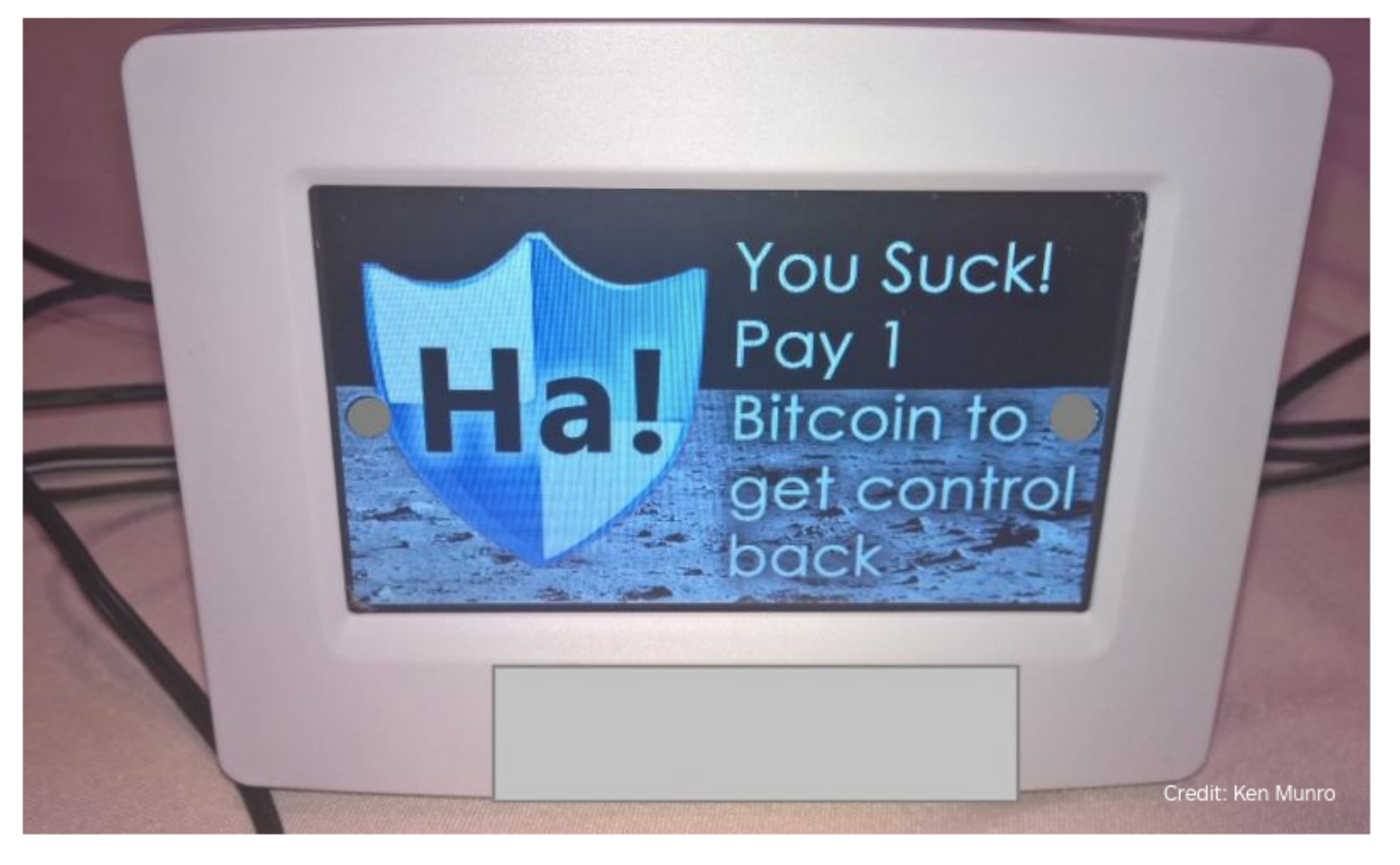

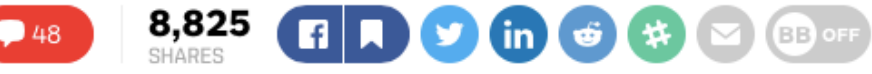

← http://thenextweb.com/

#### **Recommended**

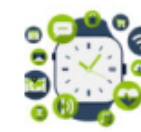

5 reasons why wearables are still ruling our wrists (and everywhere else) Marie-Anne Leuty · 15 hours ago

#### **Most popular**

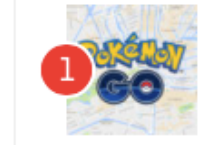

Google Maps now has a 'Catching Pokémon' feature in Timeline

Mix · 1 day ago

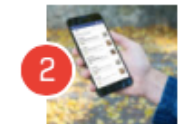

Facebook is testing a new **Twitter-like feature to boost** conversations

Mix · 22 hours ago

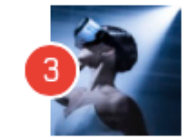

The world's first VR ballet experience is absolutely stunning

Juan Buis · 1 day ago

The best Apple Keynotes to watch before Wednesday's iPhone 7 Keynote

Boris Veldhuijzen van Zanten · 1 day ago

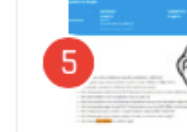

**Warner Bros. shoots itself in** the foot as it flags its own website for piracy Mix · 1 day ago

The Joy of Tech<sub>TM</sub> by Nitrozac & Snaggy

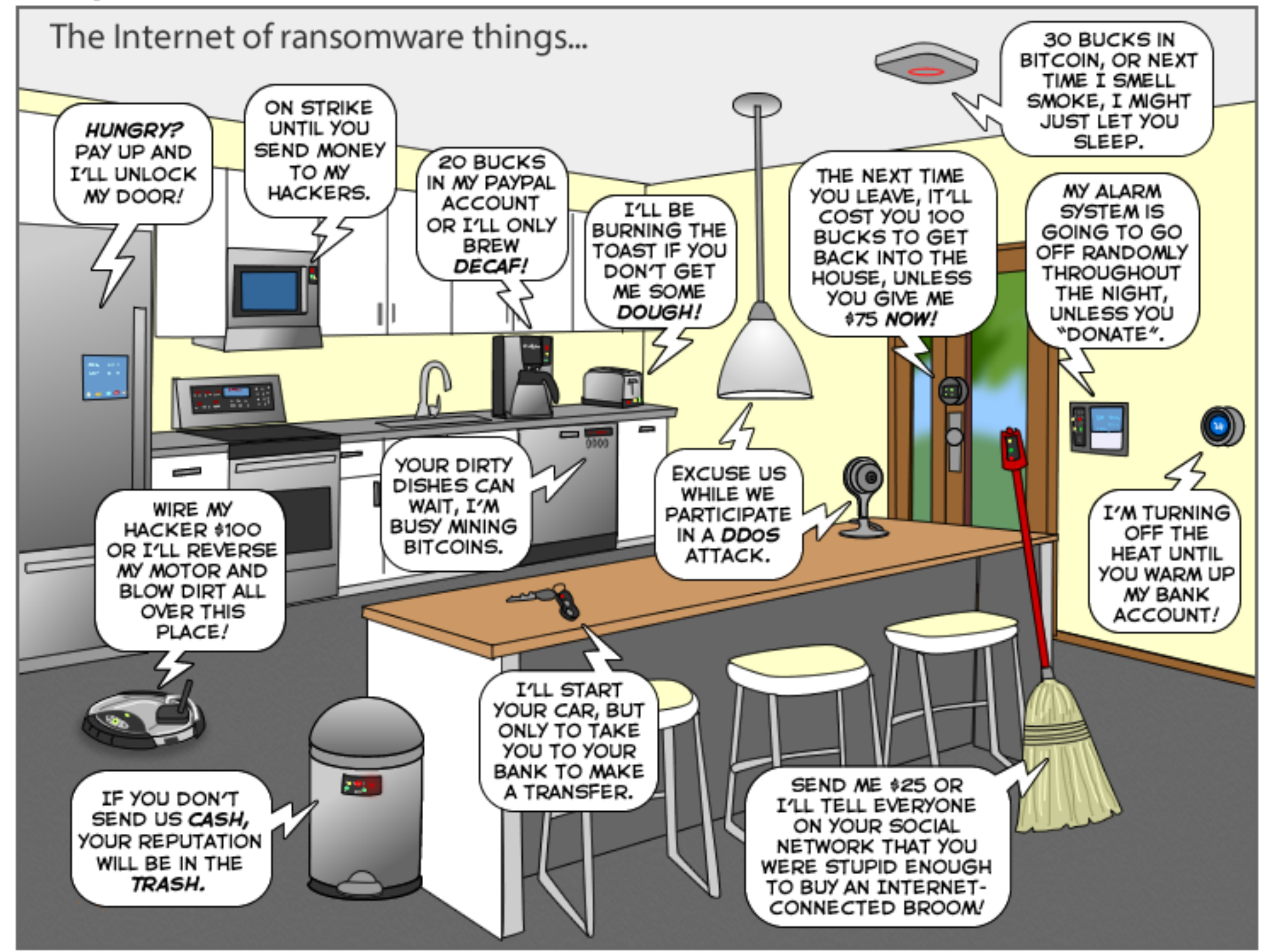

# Highjacking a Car

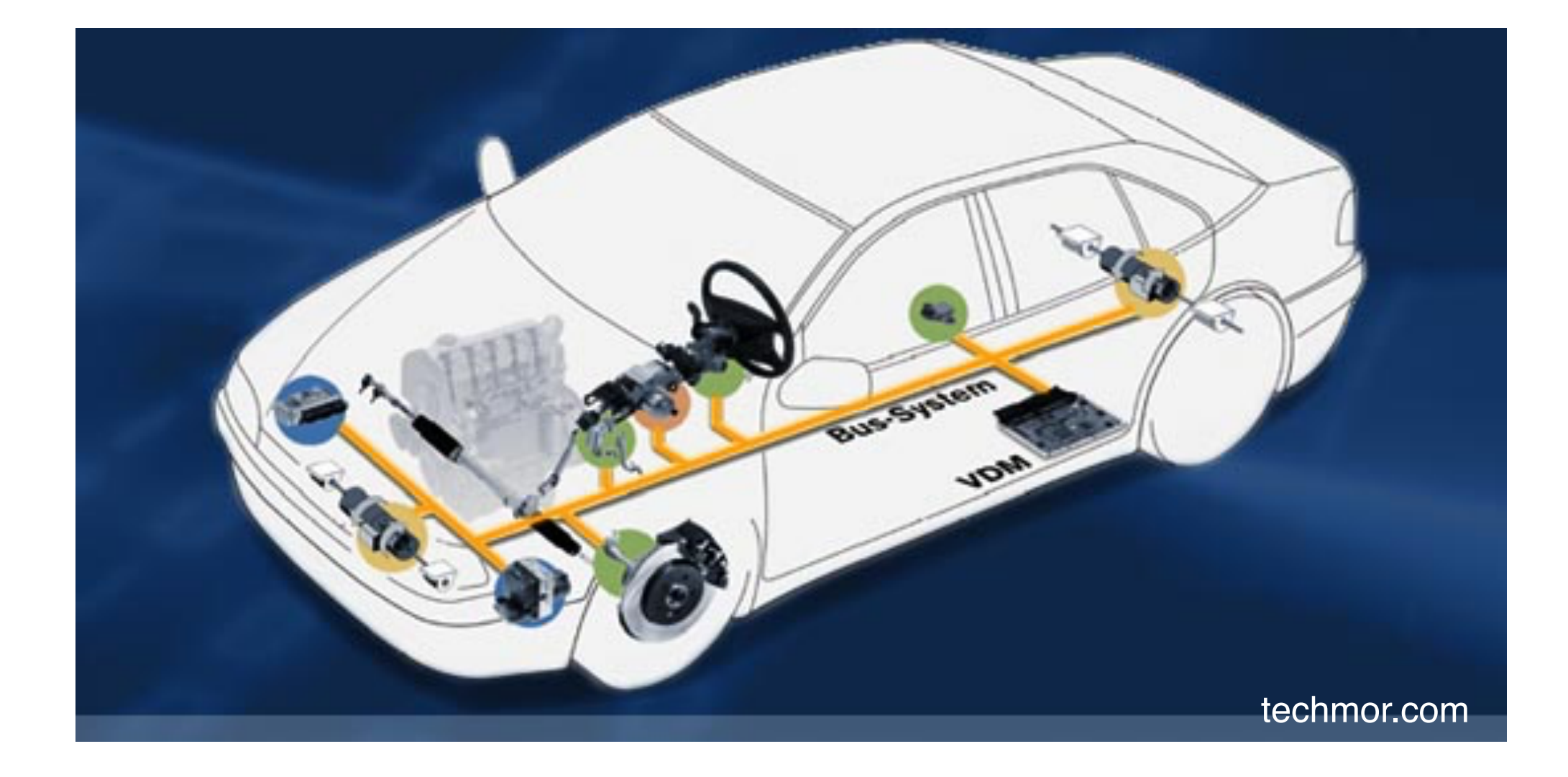

# **Highjacking a Car**

- All car components are connected via a bus system (CAN bus)
- Includes engine control, power steering, controls, entertainment system
- Hardware controls tight *access rules* e.g. entertainment system can only read, not write

# **Highjacking a Car**

- 1. Connect to *entertainment system* via *public WiFi access*
- 2. *Exploit vulnerability* to get control over system
- 3. *Flash* chip that controls CAN bus access to get full writing capabilities
- 4. Voilá! Full control over car.

```
A Simple 
  Vulnerability
while ((cc = getch()) != c)
{ 
   name[i++] = cc; ... 
}
```
- No checking for length of buffer name
- Can overwrite stack with *code* and new *return address* that jumps into code

# **Security by Proof**

Systems that are *provably secure* ensure that

- specific attacks are *impossible* e.g. no buffer overflows, or no SQL injection
- they will always *behave as designed* e.g. will always produce a correct result

Requires (expensive) mathematical proof

# **Security by Testing**

Systems that are thoroughly *tested* ensure

- *Low probability* of attack success because several attacks already have been tested
- *High complexity* of remaining attacks because simple attacks already have been tested
- Cost-efficient if highly *automated*

# **Today's Contents**

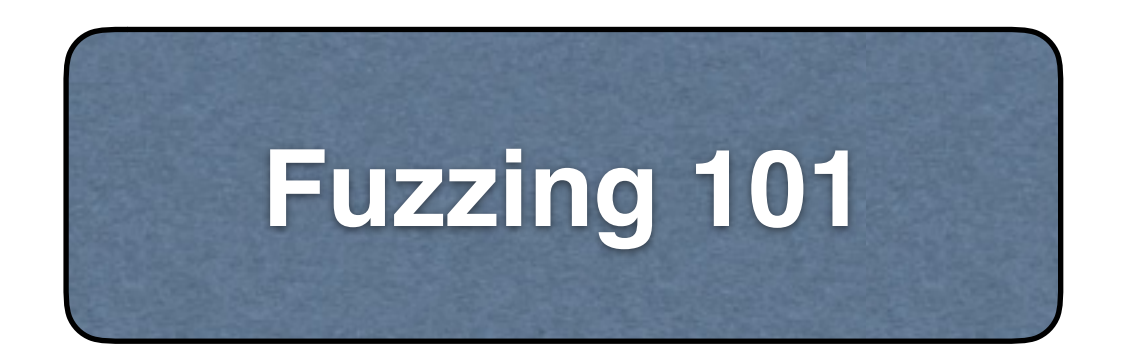

Simple **fuzzing** techniques generating *random inputs* to programs

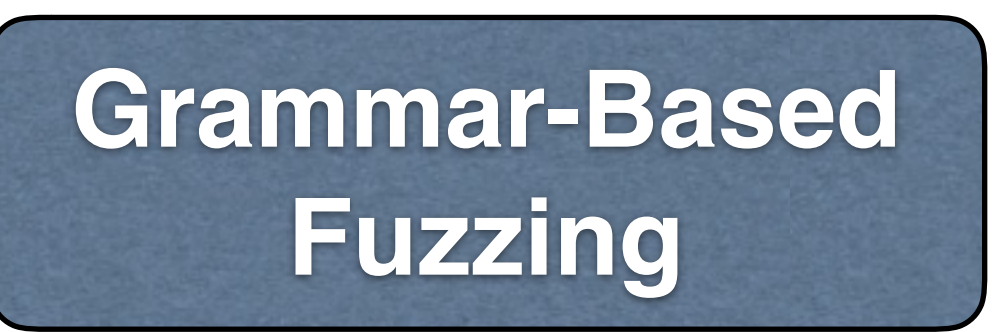

**Structured** fuzzing techniques using *grammars* and models

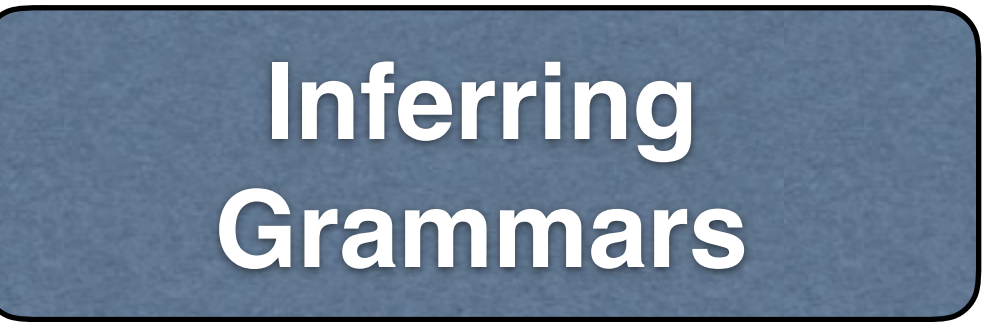

**Inferring input grammars** so you can fuzz arbitrary programs

# **Today's Contents**

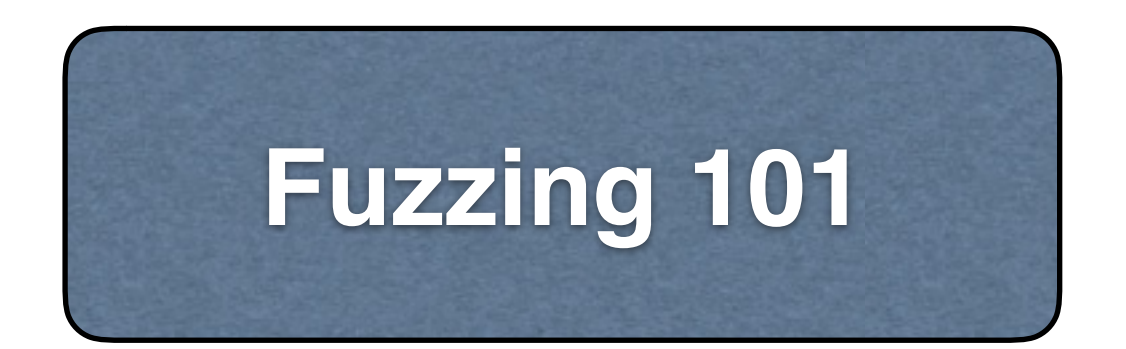

## Simple **fuzzing** techniques generating *random inputs* to programs

**Grammar-Based Fuzzing**

**Structured fuzzing techniques** using *grammars* and models

**Inferring Grammars** **Inferring input grammars** so you can fuzz arbitrary programs

# **Infinite Monkey Theorem**

## **Random Testing**

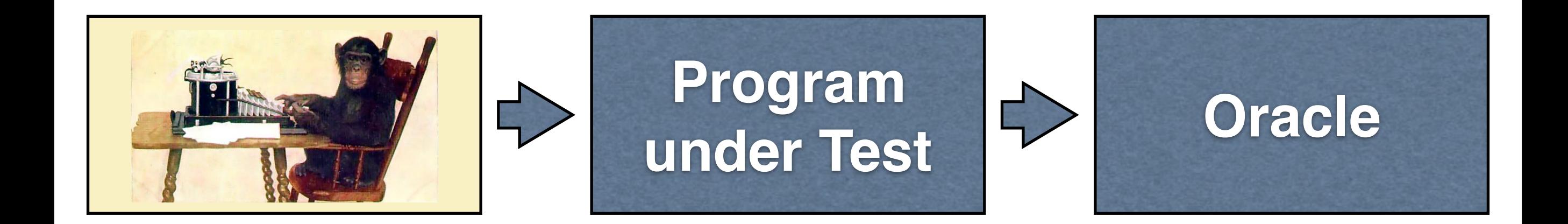

## **Fuzzing Random Testing at the System Level**

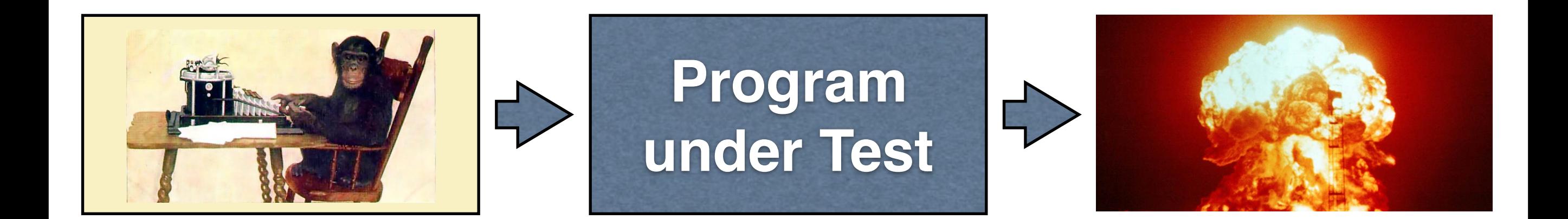

"ab'd&gfdfggg"

## **Fuzzing Random Testing at the System Level**

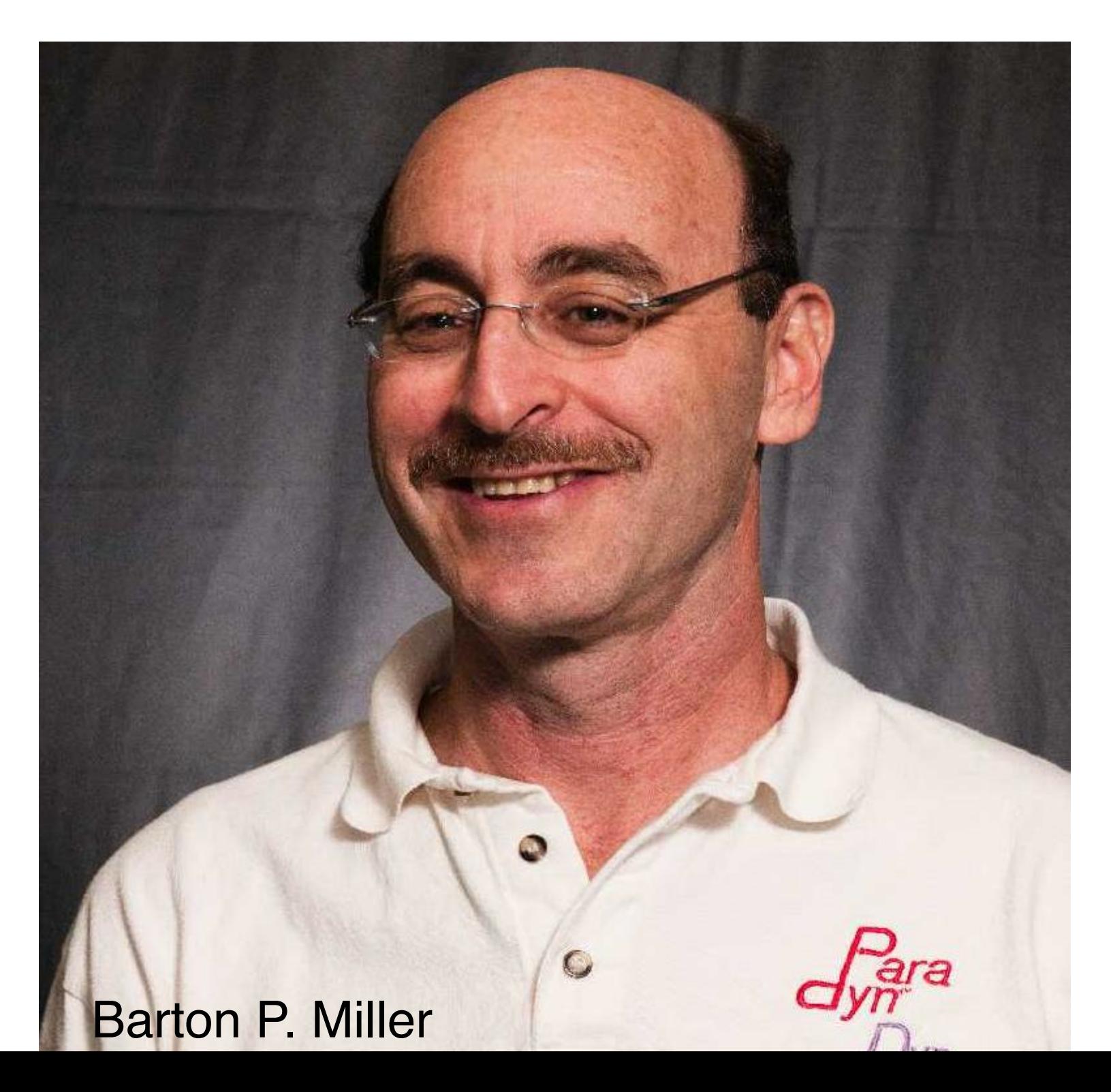

## **1989 Paper**

**An Empirical Study of the Reliability**

**of**

### **UNIX Utilities**

*Barton P. Miller bart@cs.wisc.edu*

*Lars Fredriksen L.Fredriksen@att.com*

> *Bryan So so@cs.wisc.edu*

### **Summary**

Operating system facilities, such as the kernel and utility programs, are typically assumed to be reliable. In our recent experiments, we have been able to crash 25-33% of the utility programs on any version of UNIX that was tested. This report describes these tests and an analysis of the program bugs that caused the crashes.

## Fuzzing **Random Testing at the System Level**

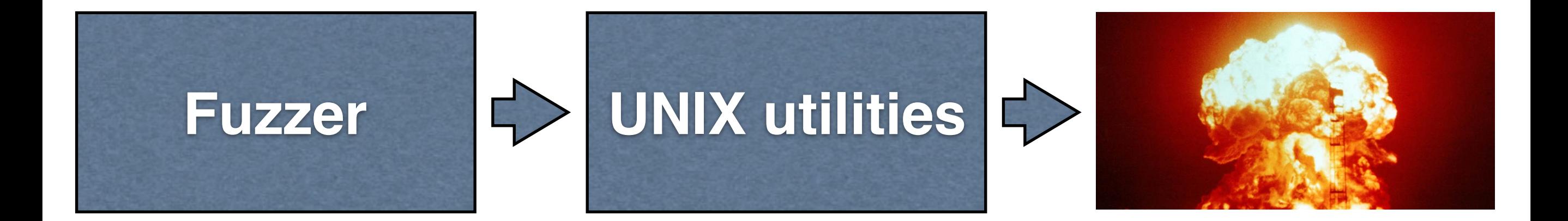

"ab'd&gfdfggg" grep · sh · sed ... 25%-33%

# **Fuzzer Output**

[;x1-GPZ+wcckc];,N9J+?#6^6\e?]9lu2\_%'4GX"0VUB[E/r ~fApu6b8<{%siq8Zh.6{V,hr?;{Ti.r3PIxMMMv6{xS^+'Hq! AxB"YXRS@!Kd6;wtAMefFWM(`lJ\_<1~o}z3K(CCzRH JIIvHz>\_\*. \>JrIU32~eGP?IR=bF3+;y\$3lodQ<B89!5"W2fK\*vE7v{')KC $i, c\leq -m!]o;\{.\}G\setminus(X\}E\setminus\text{CropbY@aGZ1}\{P!AZU7x\#4(Rtn!$ q4nCwqol^y6}0lKo=\*JK~;zMKV=9Nai:wxu{J&UV#HaU)\*BiC<),` +t\*gka<W=Z.%T5WGHZpI30D<Pq>&]BS6R&j?#tP7iaV}-}`\? [[Z^LBMPG-FKj'\xwuZ1=Q`^`5,\$N\$Q@[!CuRzJ2DIvBy! ^zkhdf3C5PAkR?V hnl3='i2Qx]D \$qs4O`1@fevnG'2\11Vf3piU37@55ap\zIyl"'f, \$ee,J4Gw:cgNKLie3nx9(`efSlg6#[K"@WjhZ}r[Scun&sBCS,T[/ vY'pduwgzDIVNy7'rnzxNwl)(ynBa>%lb`;`9fG]P\_0hdG~\$@6 3]KAeEnQ7IU)3Pn,0)G/6N-wyzj/MTd#A;r

# **Fuzzing UNIX utilities**

- Use fuzzed output as a prolog prgram: **\$ python fuzzer.py | prolog**
- Use fuzzed output as an input to grep: **\$ python fuzzer.py | grep x**
- Use fuzzed output as a TeX document: **\$ python fuzzer.py | tex**

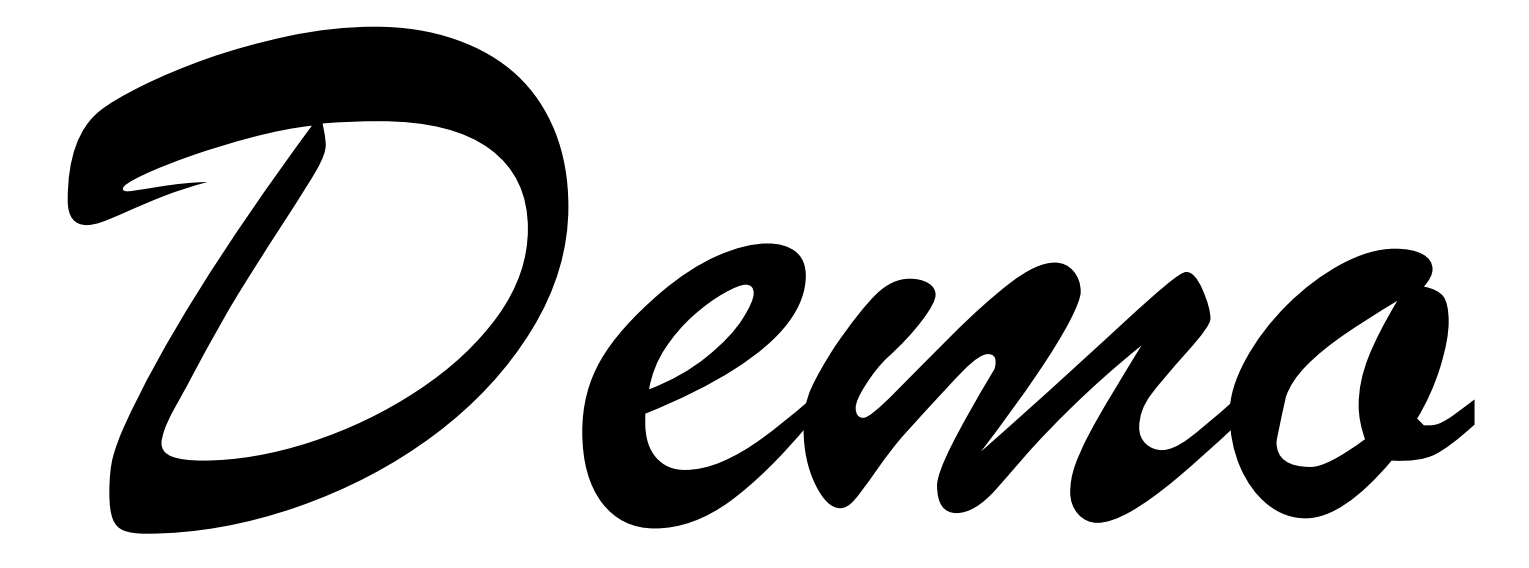

# **fuzzer.py**

**import** random

```
def fuzzer():
     # Strings up to 1024 characters long
    string length = int(random.random() * 1024)
     # Fill it with ASCII 32..128 characters
    out = " for i in range(0, string_length): 
        out += chr(int(random.random() * 96 + 32))
     return out
```

```
if __name__ == "__main_":
     print fuzzer()
```
## **Results**

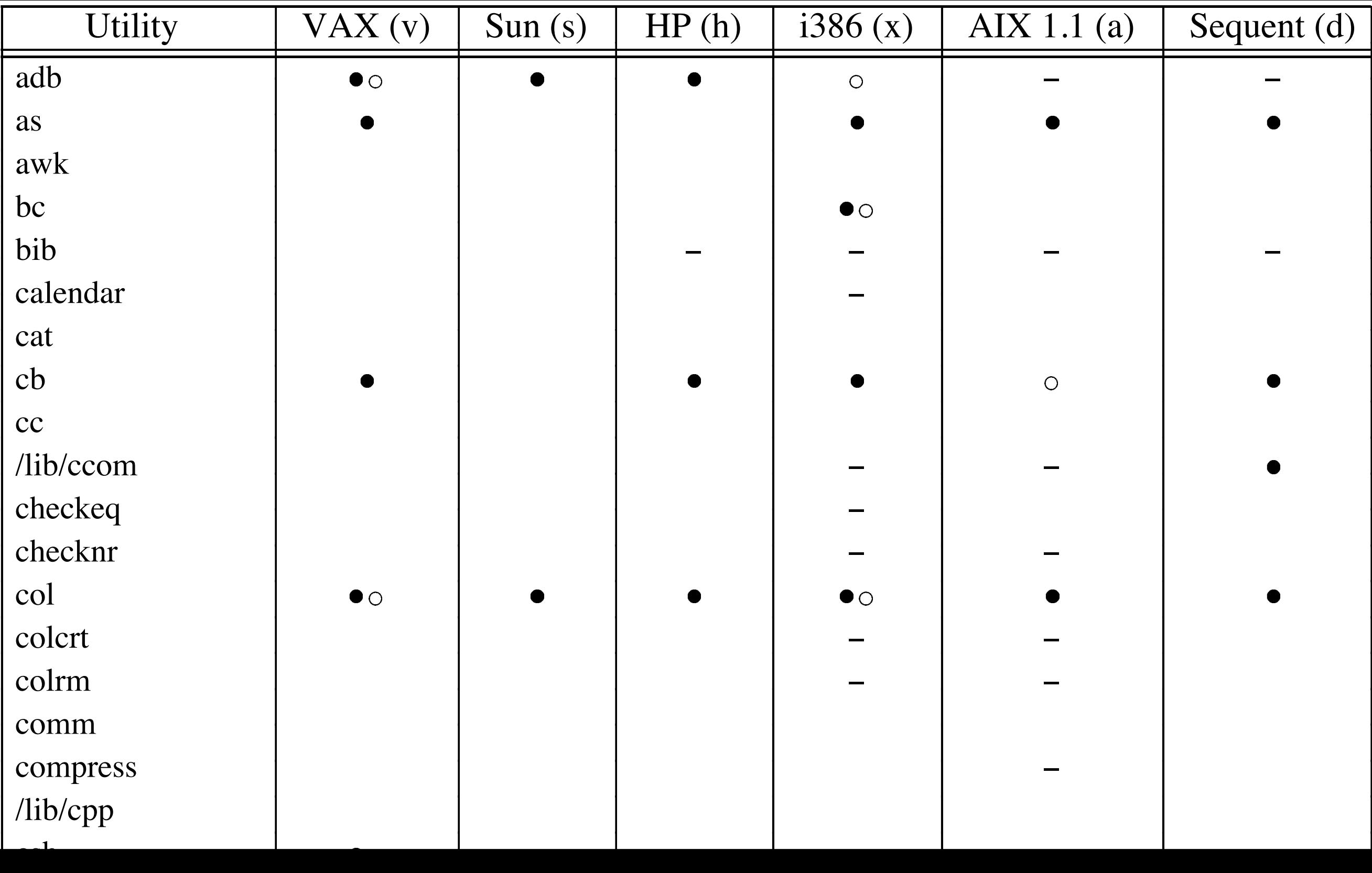

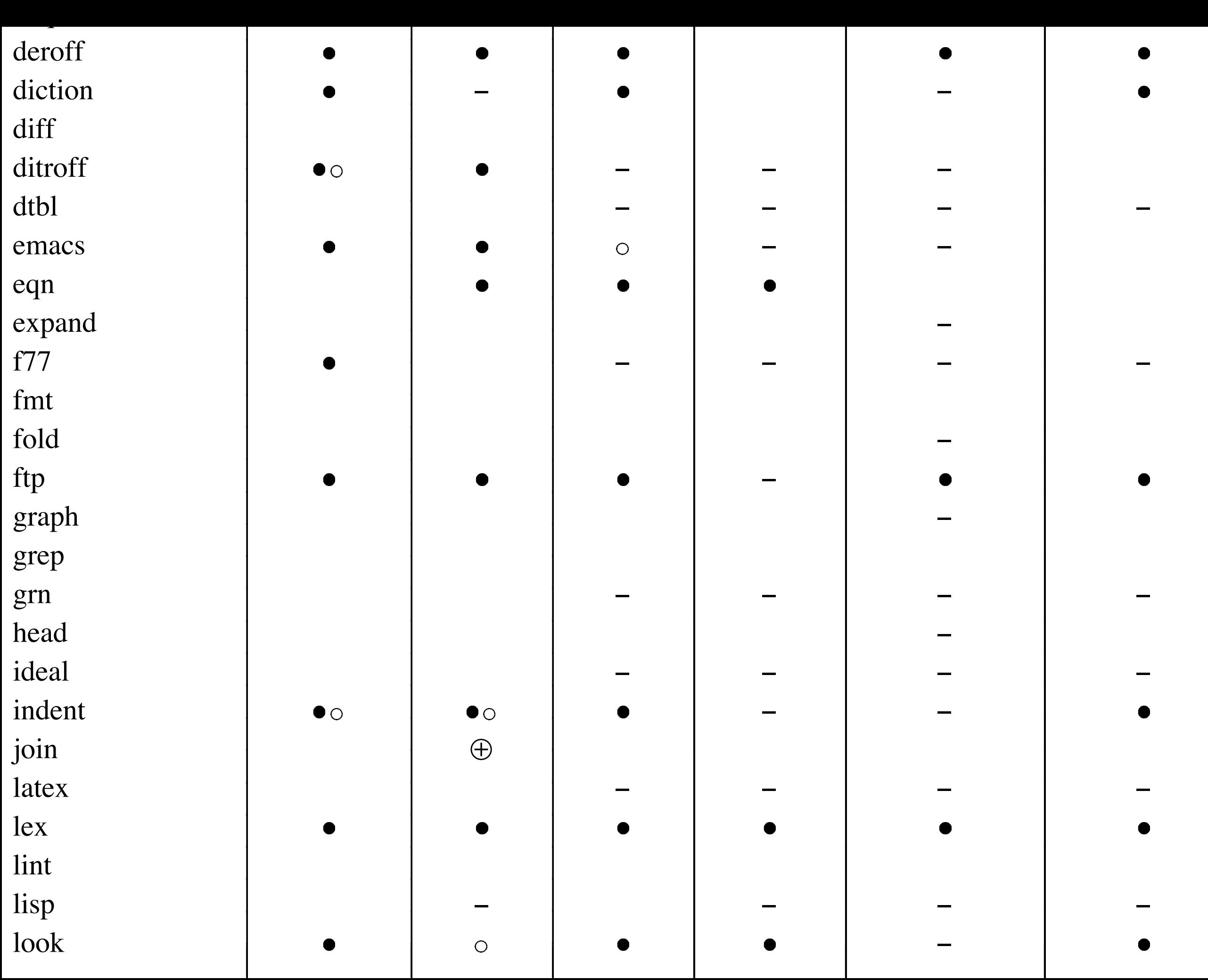

## Utility VAX (v) Sun (s) HP (h)  $\frac{1386(x)}{8}$  AIX 1.1 (a) Sequent (d)

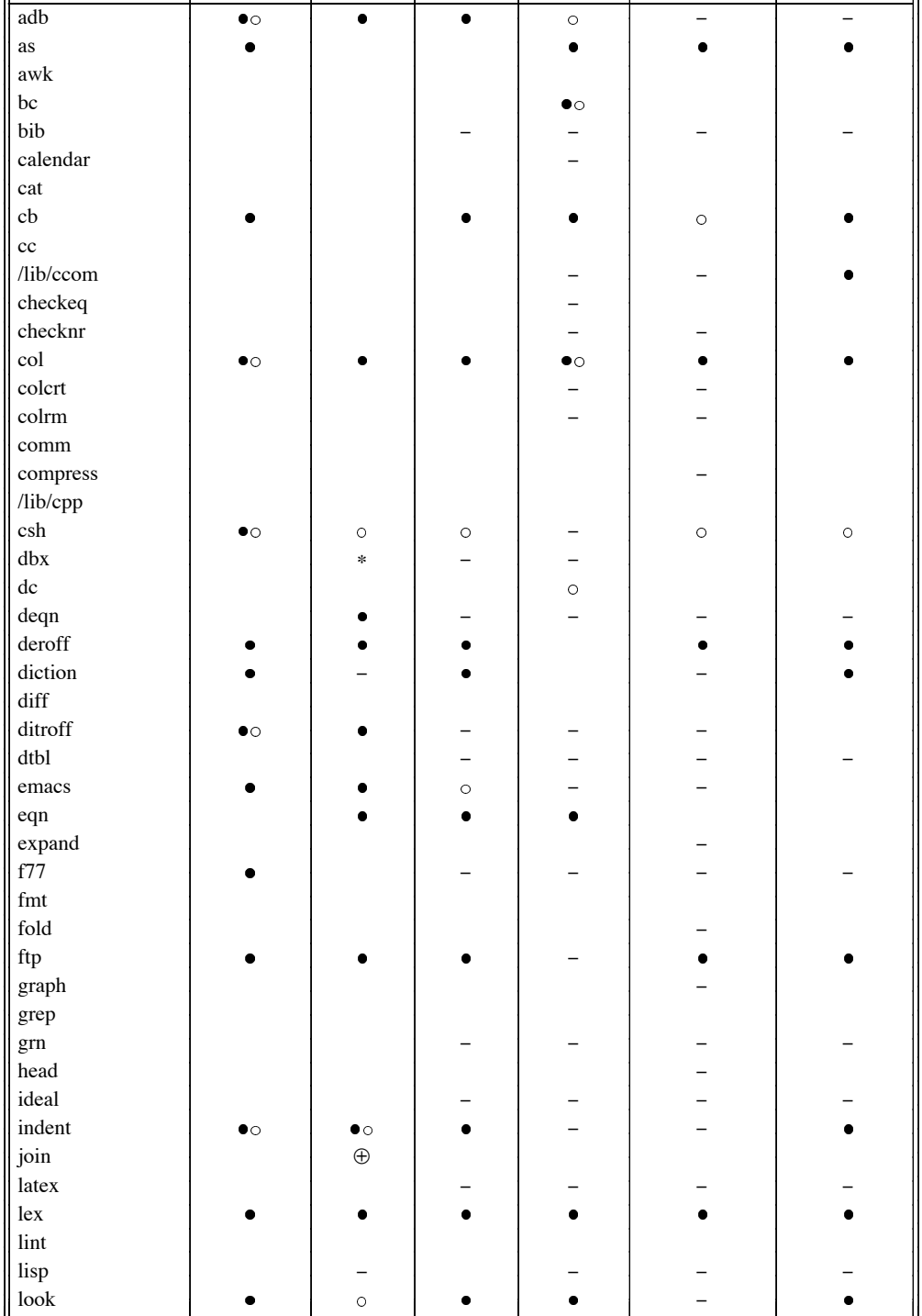

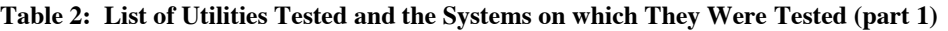

 $\bullet$  = *utility crashed*,  $\circ$  = *utility hung*,  $*$  = *crashed on SunOS 3.2 but not on SunOS* 4.0, ⊕ *= crashed only on SunOS 4.0, not 3.2.* − *= utility unavailable on that system. ! = utility caused the operating system to crash.*

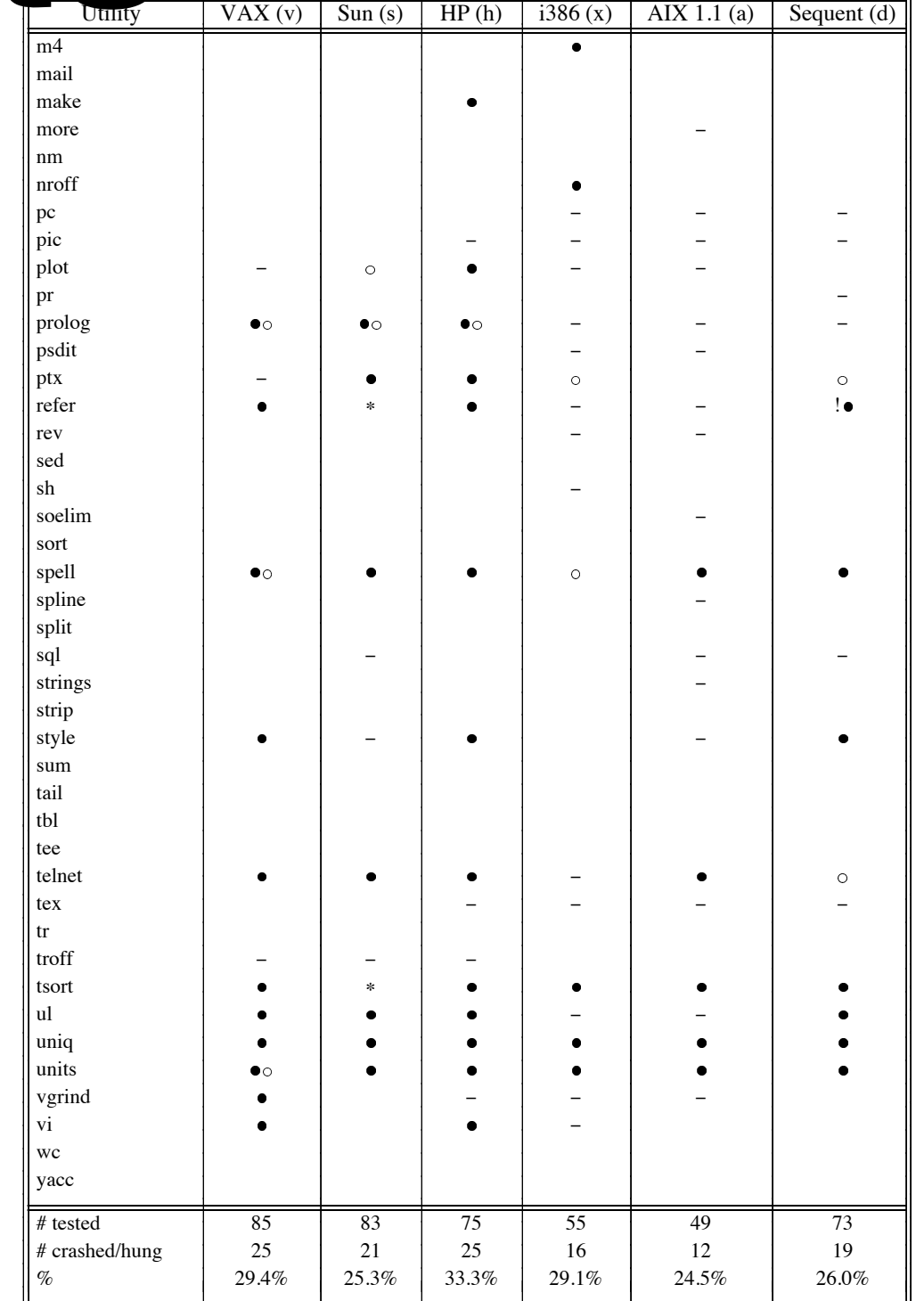

**Table 2: List of Utilities Tested and the Systems on which They Were Tested (part 2)**

*= utility crashed, = utility hung, \* = crashed on SunOS 3.2 but not on SunOS 4.0,* ⊕ *= crashed only on SunOS 4.0, not 3.2.* − *= utility unavailable on that system. ! = utility caused the operating system to crash.*

# **Reasons for Crashes**

- Pointers and arrays
- Not checking return codes
- And more…

## **Pointers and Arrays**

```
while ((cc = getch()) != c)
\big\{string[j++] = cc; ... 
}
```
## **Not checking Return Codes** char rdc()  $\left\{ \right.$ char lastc;

```
 do {
     lastc = getchar();
 } while (lastc != ' ' ||
          lastc != '\t');
```
return (lastc);

}

## And more...

- Send "!0%8888888886" as command to the csh command-line shell
- Invoke this with string  $=$ "%88888888f":

```
char *string = \ldotsprintf(string);
```
# **Safe Coding**

- Check all array references for valid bounds
- Apply bounds on all inputs
- Check all system call return values
- Never trust third-party inputs

…all of which is supported by modern languages …but there are newbie programmers born every minute

# **Today's Contents**

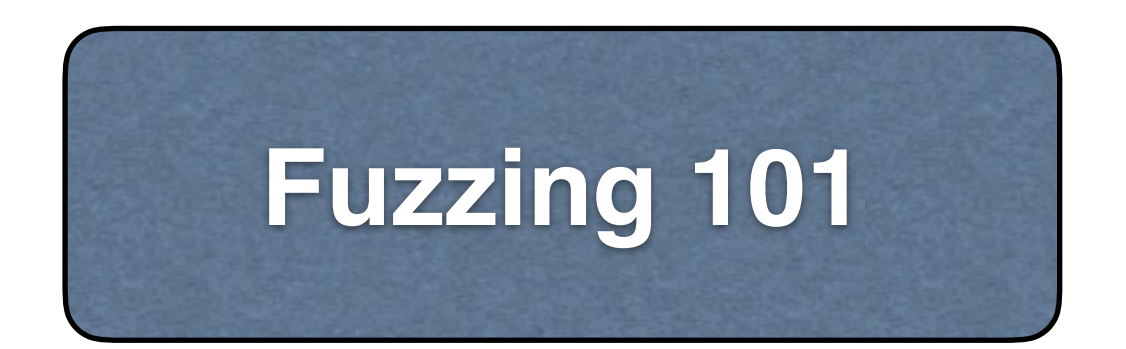

## Simple **fuzzing** techniques generating *random inputs* to programs

**Grammar-Based Fuzzing**

**Structured fuzzing techniques** using *grammars* and models

**Inferring Grammars** **Inferring input grammars** so you can fuzz arbitrary programs

# **Today's Contents**

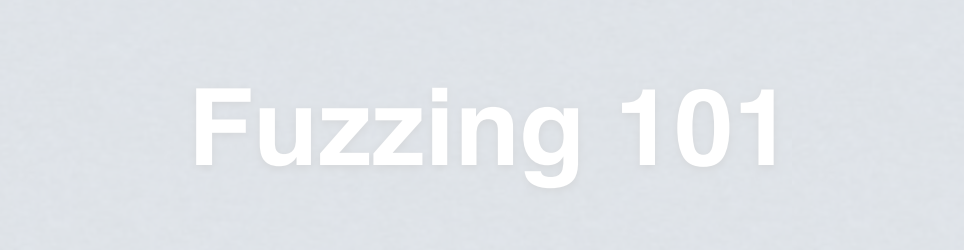

Simple **fuzzing** techniques generating *random inputs* to programs

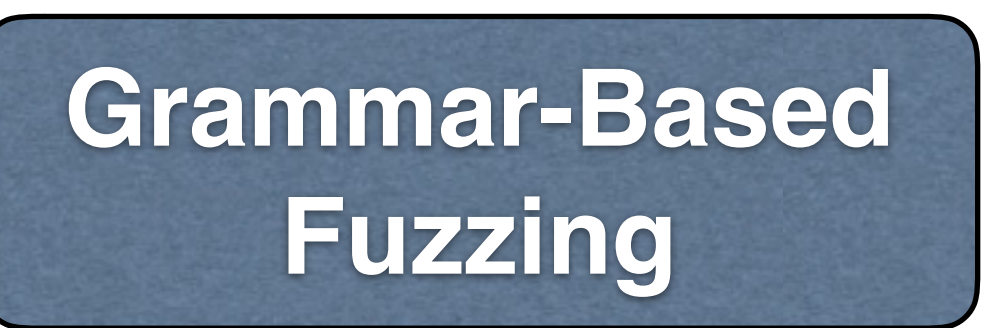

**Structured** fuzzing techniques using *grammars* and models

**Inferring Grammars** **Inferring input grammars** so you can fuzz arbitrary programs

# **Grammar Fuzzing**

• Suppose you want to test a *parser* – to compile and execute a program

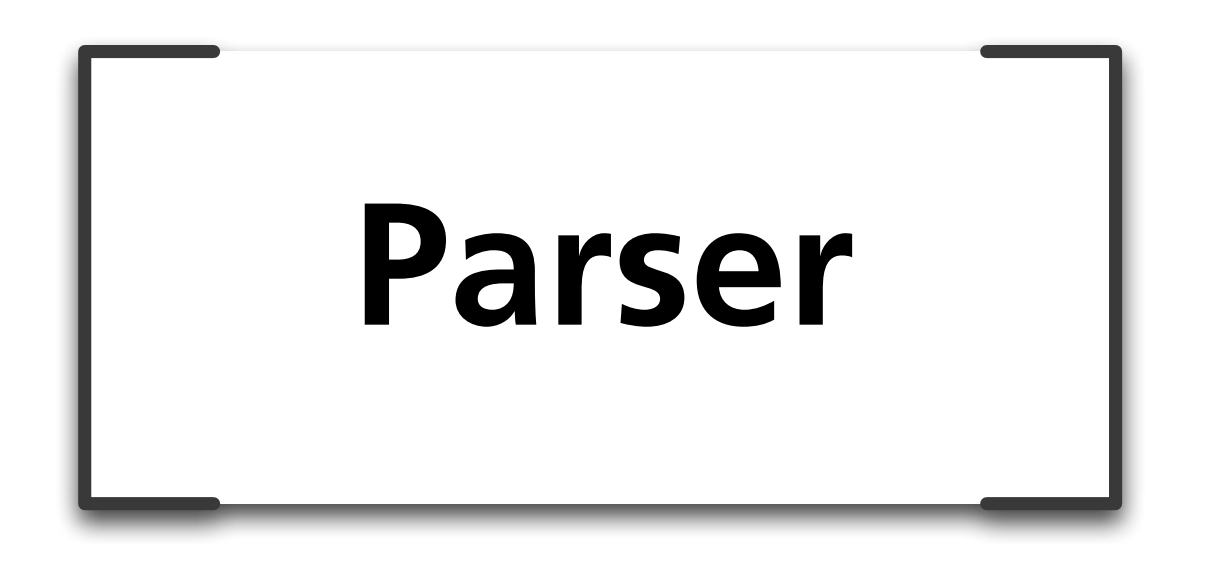
### **Grammar Fuzzing**

[;x1-GPZ+wcckc];,N9J+?#6^6\e?]9lu2\_%'4GX"0VUB[E/r ~fApu6b8<{%siq8Zh.6{V,hr?;{Ti.r3PIxMMMv6{xS^+'Hq! AxB"YXRS@!Kd6;wtAMefFWM(`IJ\_<1~o}z3K(CCzRH JIIvHz>\_\*. \>JrlU32~eGP?lR=bF3+;y\$3lodQ<B89!5"W2fK\*vE7v{')KC-random input o $\left\{C\right\}$ Bille City City Correction Contract Correction Correction Correction Correction Correction Correction Correction Correction Correction Correction Correction Correction Correction Correction Correction Correctio q412wqs/y6}0|Ko=\*JK~;zMKV=JMaLLXdV#HaU)\*BiC<),` +t\*gka<W=Z.%T5WGHZpI30D<Pq>&]BS6R&j?#tP7iaV}-}`\? [\_[Z^LBMPG-FKj'\xwuZ1=Q`^`5,\$N\$Q@[!CuRzJ2D|vBy! ^zkhdf3C5PAkR?V Parser \$qs4O`1@fevnG'2\1TVT3pIU37@55ap\zIyl \$ee,J4Gw:cgNKLie3nx9(`efSlg6#[K"@WjhZ}r[Scun&sBC\ vY'pduwgzDlVNy7'rnzxNwI)(ynBa>%lb`;`9fG]P\_0hdG~\$@ 3]KAeEnQ7lU)3Pn,0)G/6N-wyzj/MTd#A;r **Parser Runtime** REJECTED

### **Grammar Fuzzing**

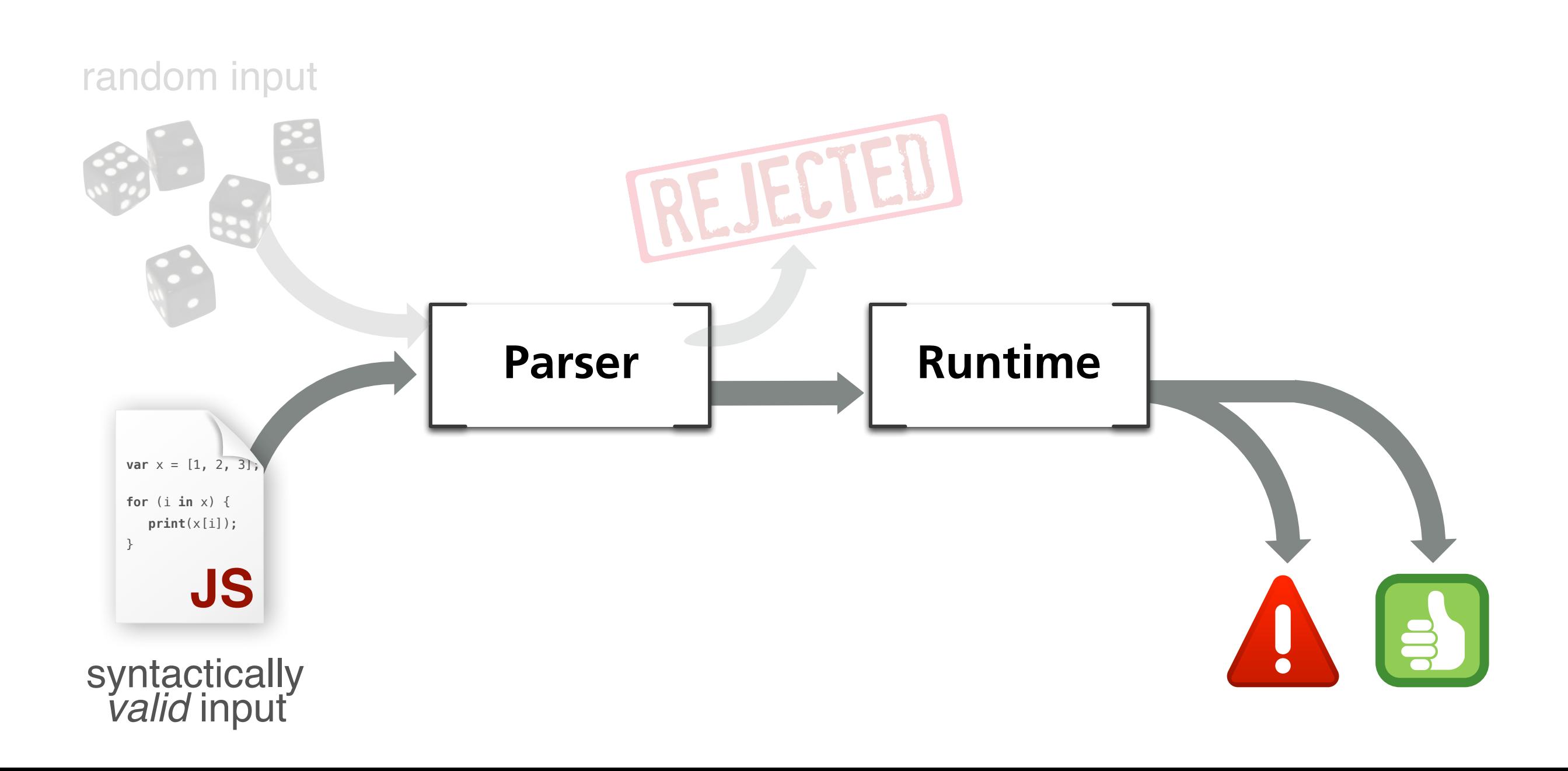

### **LangFuzz**

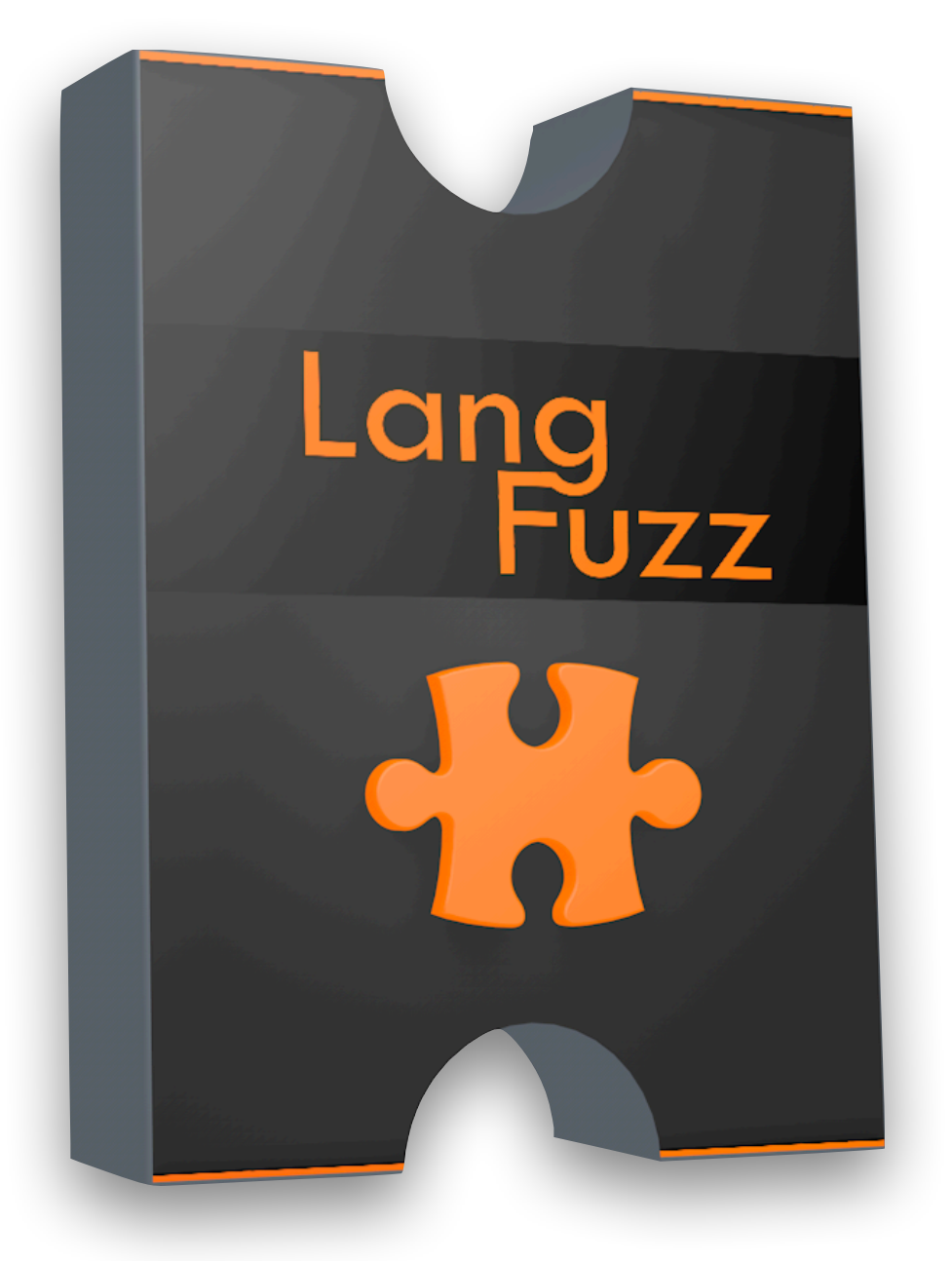

- Fuzz tester using a fullfledged *grammar* to generate inputs
- Can be parametrized with a *grammar*
- Can use grammar to *parse existing inputs*

### **JavaScript as Domain**

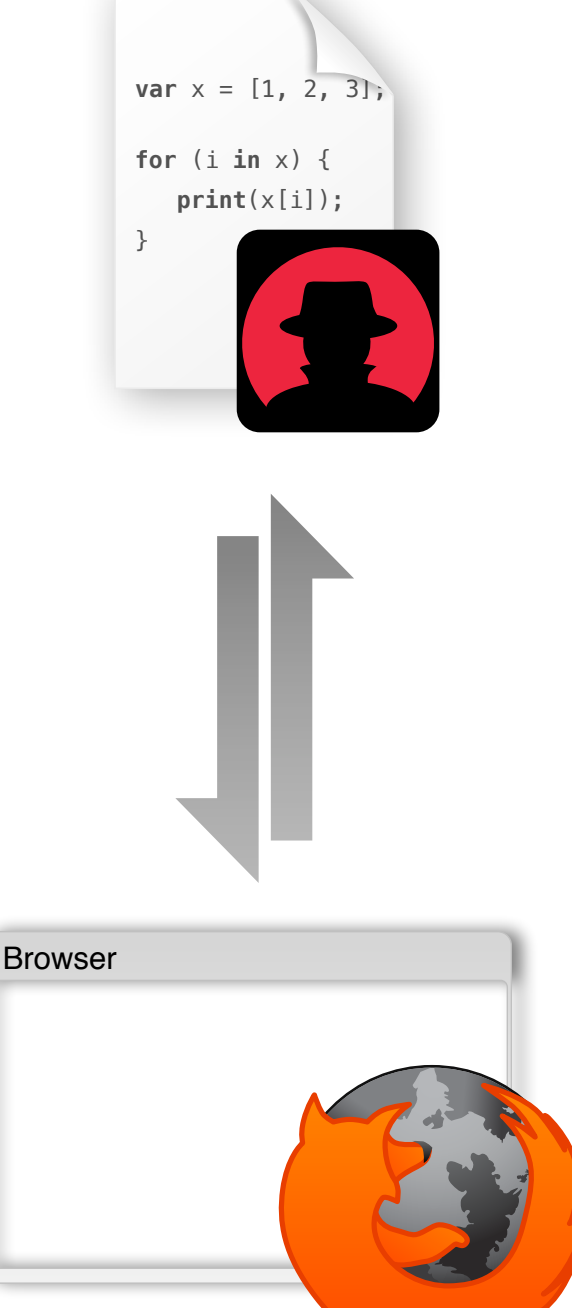

• If an attacker gains control over the *JavaScript interpreter*, he gains control over the *entire browser*

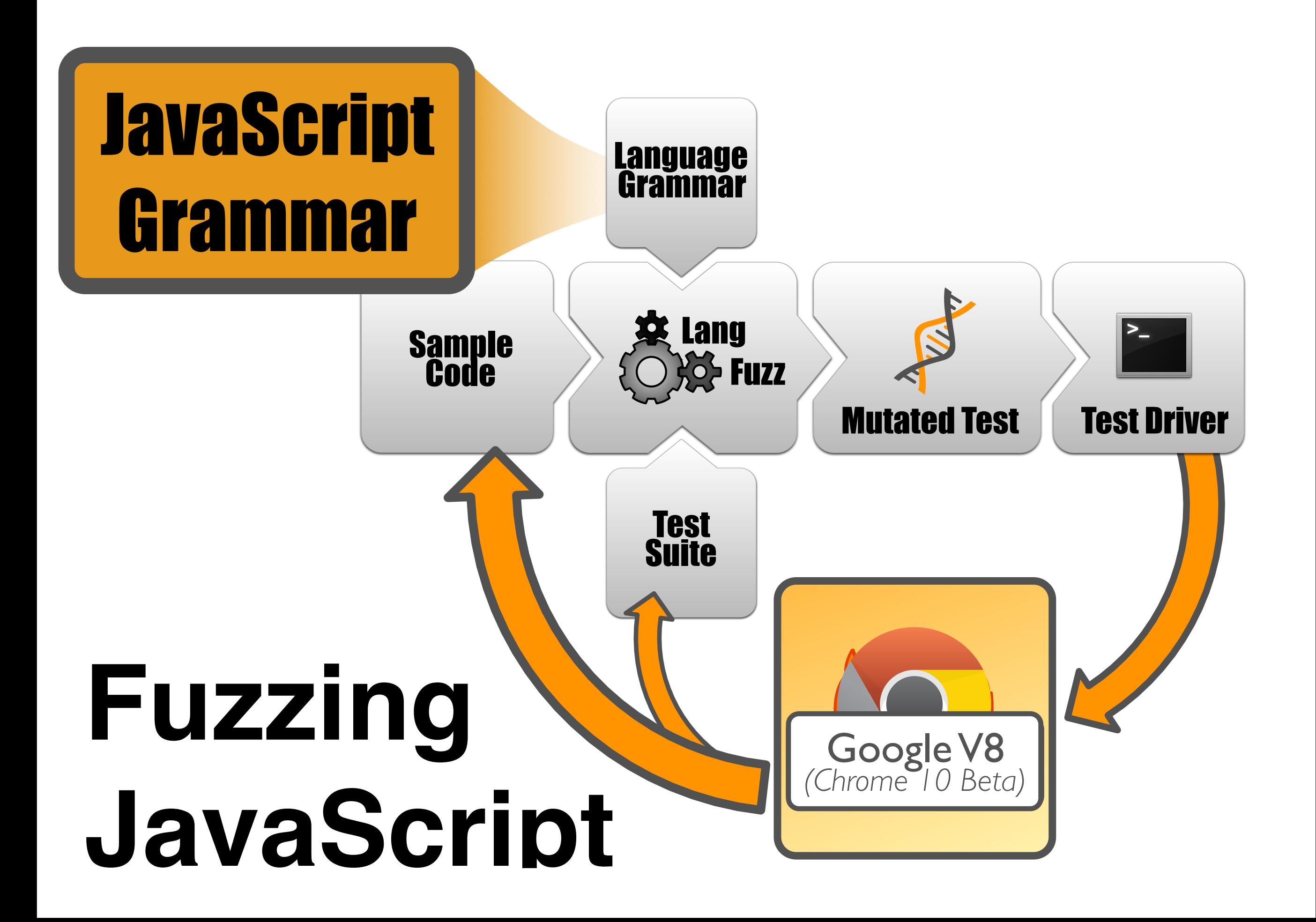

### **JavaScript**  If Statement **Grammar**

*IfStatement<sup><i>full*</sup> ⇒</sup> **if** *ParenthesizedExpression Statementfull*

| **if** *ParenthesizedExpression StatementnoShortIf* **else** *Statementfull*

*IfStatementnoShortIf* ⇒ **if** *ParenthesizedExpression StatementnoShortIf* **else** *StatementnoShortIf* Switch Statement

```
SwitchStatement ⇒
    switch ParenthesizedExpression { }
|  switch ParenthesizedExpression { CaseGroups LastCaseGroup }
CaseGroups ⇒
    «empty»
|  CaseGroups CaseGroup
CaseGroup ⇒ CaseGuards BlockStatementsPrefix
LastCaseGroup ⇒ CaseGuards BlockStatements
CaseGuards ⇒
    CaseGuard
|  CaseGuards CaseGuard
CaseGuard ⇒
```
# **Fuzzing with**

- Grammars<br>Sencode a drammarto • Want to encode a *grammar* to produce arithmetic expressions as *strings*
- \$START expands into \$EXPR, which can expand into \$TERM, \$EXPR + \$TERM, etc.

```
$START ::= $EXPR 
$EXPR ::= $EXPR + $TERM | $EXPR - $TERM | $TERM 
$TERM ::= $TERM * $FACTOR | $TERM / $FACTOR | $FACTOR 
$FACTOR ::= +$FACTOR | -$FACTOR | ($EXPR) | 
                 $INTEGER | $INTEGER.$INTEGER 
$INTEGER ::= $INTEGER$DIGIT | $DIGIT 
$DIGIT ::= 0 | 1 | 2 | 3 | 4 | 5 | 6 | 7 | 8 | 9
```
\$START

\$START ::= \$EXPR \$EXPR ::= \$EXPR + \$TERM | \$EXPR - \$TERM | \$TERM \$TERM ::= \$TERM \* \$FACTOR | \$TERM / \$FACTOR | \$FACTOR \$FACTOR ::= +\$FACTOR | -\$FACTOR | (\$EXPR) | \$INTEGER | \$INTEGER.\$INTEGER \$INTEGER ::= \$INTEGER\$DIGIT | \$DIGIT \$DIGIT ::= 0 | 1 | 2 | 3 | 4 | 5 | 6 | 7 | 8 | 9

#### \$EXPR

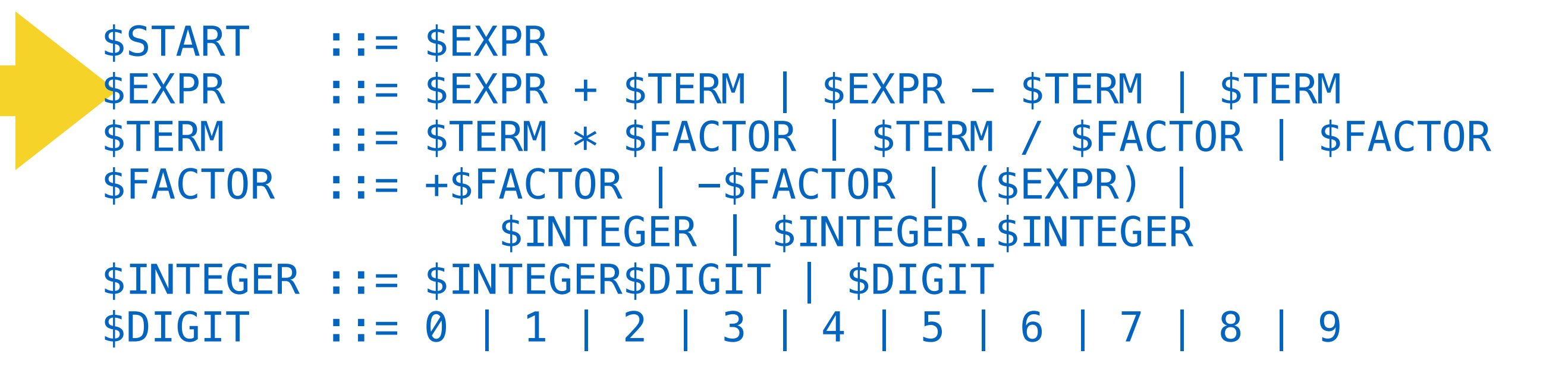

### **Fuzzing with Grammars** \$EXPR + \$TERM

\$START ::= \$EXPR  $$EXPR$  ::=  $$EXPR + $TERM | $EXPR - $TERM | $TERN$ \$TERM ::= \$TERM \* \$FACTOR | \$TERM / \$FACTOR | \$FACTOR  $$FACTOR$  ::= +\$FACTOR | -\$FACTOR | (\$EXPR) | \$INTEGER | \$INTEGER.\$INTEGER \$INTEGER ::= \$INTEGER\$DIGIT | \$DIGIT \$DIGIT ::= 0 | 1 | 2 | 3 | 4 | 5 | 6 | 7 | 8 | 9

### **Fuzzing with Grammars** \$EXPR + \$FACTOR

\$START ::= \$EXPR \$EXPR ::= \$EXPR + \$TERM | \$EXPR - \$TERM | \$TERM \$TERM ::= \$TERM \* \$FACTOR | \$TERM / \$FACTOR | \$FACTOR \$FACTOR ::= +\$FACTOR | -\$FACTOR | (\$EXPR) | \$INTEGER | \$INTEGER.\$INTEGER \$INTEGER ::= \$INTEGER\$DIGIT | \$DIGIT \$DIGIT ::= 0 | 1 | 2 | 3 | 4 | 5 | 6 | 7 | 8 | 9

### **Fuzzing with Grammars** \$TERM + \$FACTOR

\$START ::= \$EXPR \$EXPR ::= \$EXPR + \$TERM | \$EXPR - \$TERM | \$TERM \$TERM ::= \$TERM \* \$FACTOR | \$TERM / \$FACTOR | \$FACTOR  $$FACTOR$  ::= +\$FACTOR | -\$FACTOR | (\$EXPR) | \$INTEGER | \$INTEGER.\$INTEGER \$INTEGER ::= \$INTEGER\$DIGIT | \$DIGIT \$DIGIT ::= 0 | 1 | 2 | 3 | 4 | 5 | 6 | 7 | 8 | 9

#### \$FACTOR + \$FACTOR

\$START ::= \$EXPR \$EXPR ::= \$EXPR + \$TERM | \$EXPR - \$TERM | \$TERM \$TERM ::= \$TERM \* \$FACTOR | \$TERM / \$FACTOR | \$FACTOR  $$FACTOR$  ::=  $+$FACTOR$  |  $-$FACTOR$  | ( $$EXPR$ ) | \$INTEGER | \$INTEGER.\$INTEGER \$INTEGER ::= \$INTEGER\$DIGIT | \$DIGIT \$DIGIT ::= 0 | 1 | 2 | 3 | 4 | 5 | 6 | 7 | 8 | 9

#### \$FACTOR + \$INTEGER

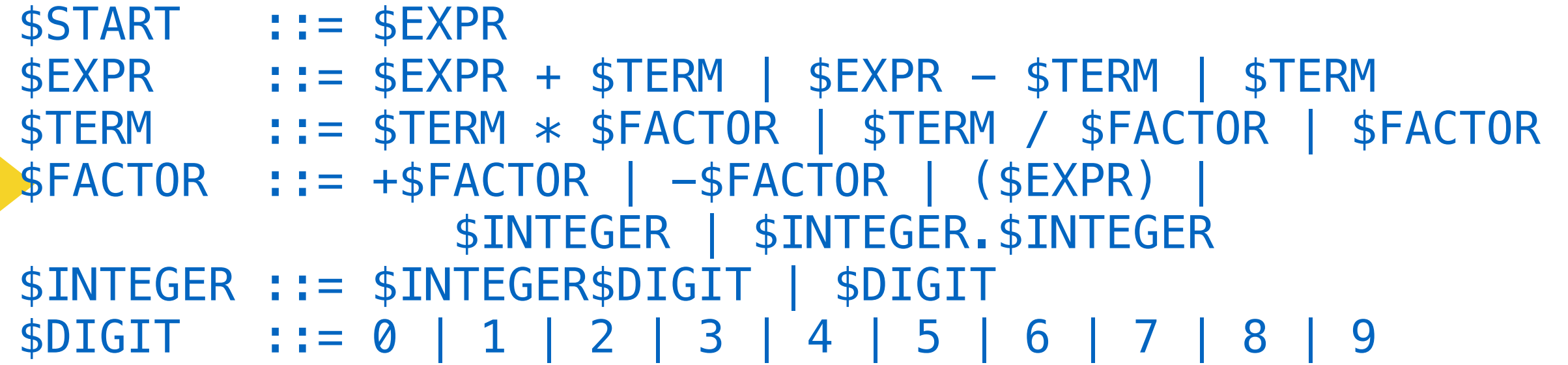

#### \$INTEGER + \$INTEGER

\$START ::= \$EXPR  $$EXPR$  ::=  $$EXPR + $TERM | $EXPR - $TERM | $TERN$ \$TERM ::= \$TERM \* \$FACTOR | \$TERM / \$FACTOR | \$FACTOR \$FACTOR ::= +\$FACTOR | -\$FACTOR | (\$EXPR) | \$INTEGER | \$INTEGER.\$INTEGER \$INTEGER ::= \$INTEGER\$DIGIT | \$DIGIT \$DIGIT ::= 0 | 1 | 2 | 3 | 4 | 5 | 6 | 7 | 8 | 9

#### \$DIGIT + \$INTEGER

\$START ::= \$EXPR  $$EXPR$  ::=  $$EXPR + $TERM | $EXPR - $TERM | $TERN$ \$TERM ::= \$TERM \* \$FACTOR | \$TERM / \$FACTOR | \$FACTOR \$FACTOR ::= +\$FACTOR | -\$FACTOR | (\$EXPR) | \$INTEGER | \$INTEGER.\$INTEGER \$INTEGER ::= \$INTEGER\$DIGIT | \$DIGIT \$DIGIT ::= 0 | 1 | 2 | 3 | 4 | 5 | 6 | 7 | 8 | 9

### **Fuzzing with Grammars** 2 + \$INTEGER

\$START ::= \$EXPR  $$EXPR$  ::=  $$EXPR + $TERM | $EXPR - $TERM | $TERN$ \$TERM ::= \$TERM \* \$FACTOR | \$TERM / \$FACTOR | \$FACTOR \$FACTOR ::= +\$FACTOR | -\$FACTOR | (\$EXPR) | \$INTEGER | \$INTEGER.\$INTEGER \$INTEGER ::= \$INTEGER\$DIGIT | \$DIGIT \$DIGIT ::= 0 | 1 | 2 | 3 | 4 | 5 | 6 | 7 | 8 | 9

### **Fuzzing with Grammars** 2 + 2 ✅

```
$START ::= $EXPR 
$EXPR ::= $EXPR + $TERM | $EXPR - $TERM | $TERN$TERM ::= $TERM * $FACTOR | $TERM / $FACTOR | $FACTOR 
$FACTOR ::= +$FACTOR | -$FACTOR | ($EXPR) | 
                $INTEGER | $INTEGER.$INTEGER 
$INTEGER ::= $INTEGER$DIGIT | $DIGIT 
$DIGIT ::= 0 | 1 | 2 | 3 | 4 | 5 | 6 | 7 | 8 | 9
```
### **JavaScript**  If Statement **Grammar**

*IfStatement<sup><i>full*</sup> ⇒</sup> **if** *ParenthesizedExpression Statementfull*

| **if** *ParenthesizedExpression StatementnoShortIf* **else** *Statementfull*

*IfStatementnoShortIf* ⇒ **if** *ParenthesizedExpression StatementnoShortIf* **else** *StatementnoShortIf* Switch Statement

```
SwitchStatement ⇒
    switch ParenthesizedExpression { }
|  switch ParenthesizedExpression { CaseGroups LastCaseGroup }
CaseGroups ⇒
    «empty»
|  CaseGroups CaseGroup
CaseGroup ⇒ CaseGuards BlockStatementsPrefix
LastCaseGroup ⇒ CaseGuards BlockStatements
CaseGuards ⇒
    CaseGuard
|  CaseGuards CaseGuard
CaseGuard ⇒
```
### **A Generated Input**

access of RegExp is dependent of RegExp is dependent of RegExp is dependent as  $\mathbb{R}^n$ 

 $_1$ var haystack = "foo"; var re text = " $\hat{ }$ foo"; haystack  $+=$  " $x$ ";  $4 \text{ re\_textt } += "(x)$ "; var re = new RegExp(re\_text); re. test(haystack); RegExp.input = Number(); print(RegExp.\$1);

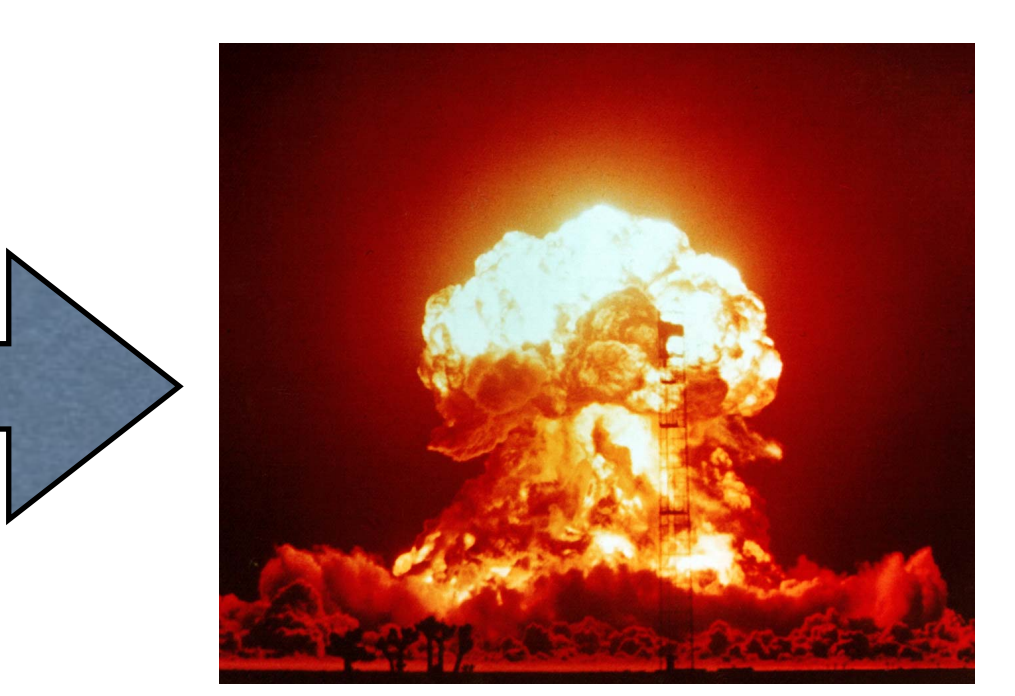

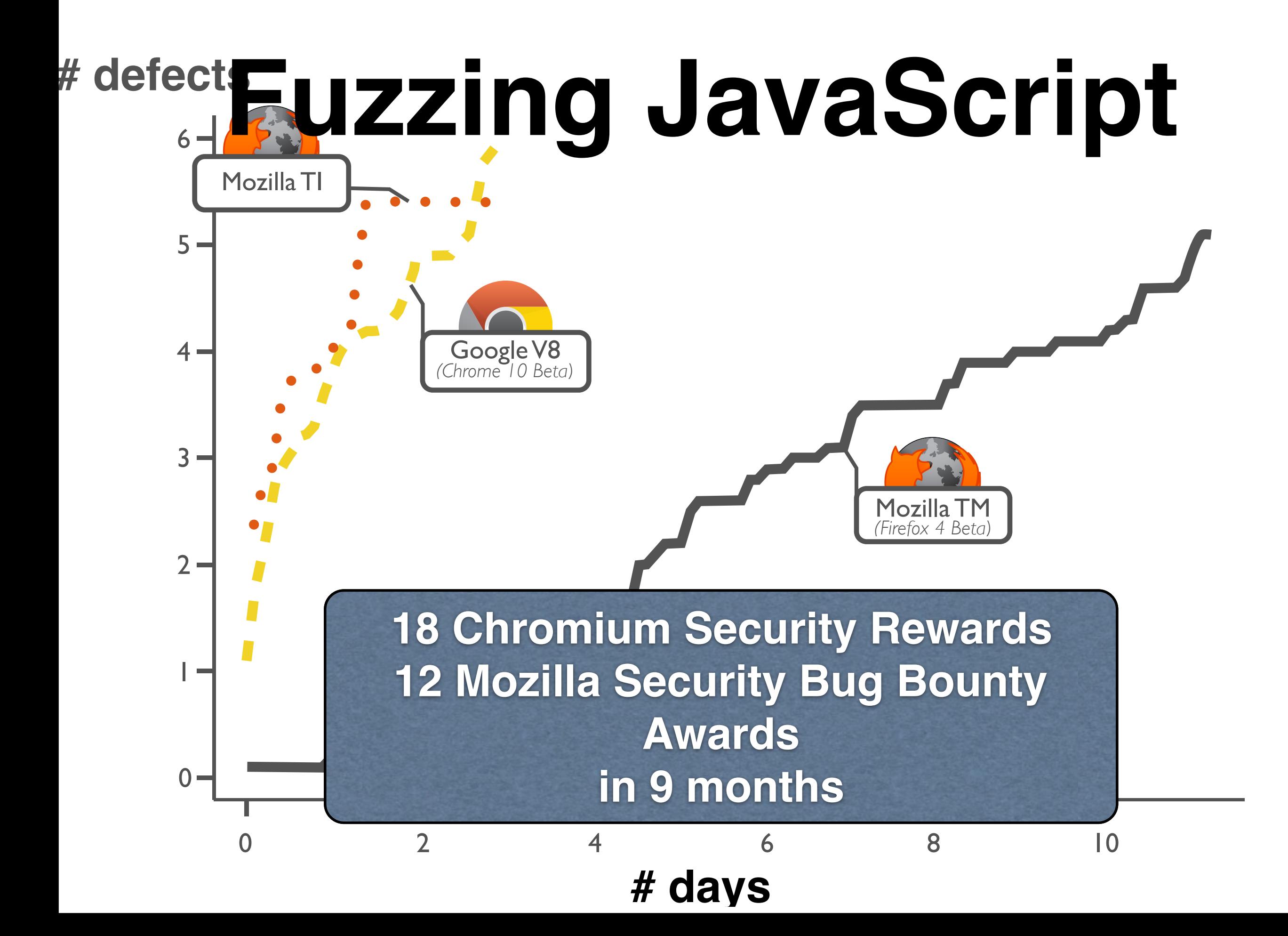

# **Christian Holler**

 $0$   $0$ 

u-

o

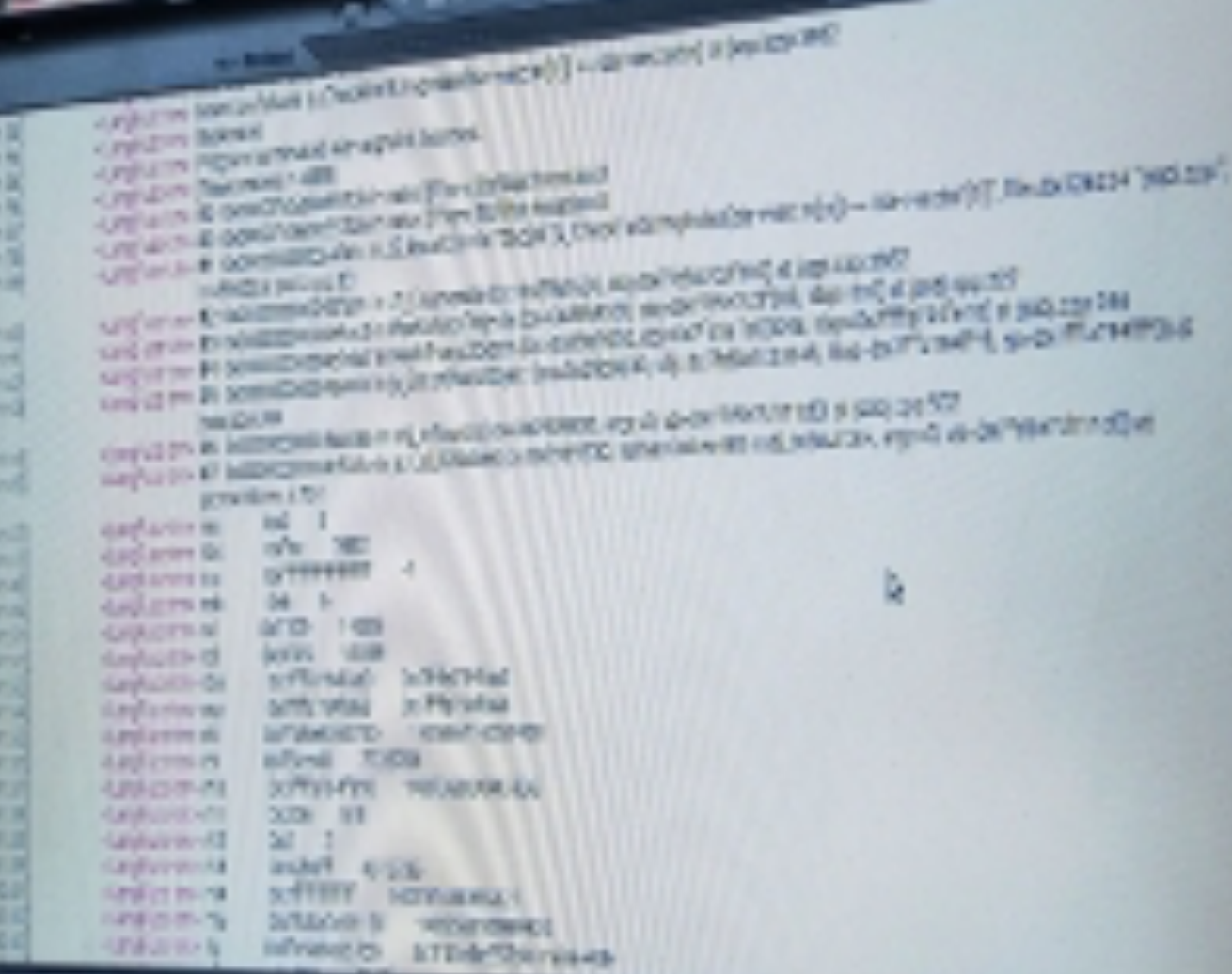

**SET 66 SERGS** 

### **Automatic Production**

- Implement production in Python
- Start with \$START, apply rules randomly

```
 "$INTEGER": 
          ["$INTEGER$DIGIT", "$DIGIT"], 
     "$DIGIT": 
          ["0", "1", "2", "3", "4", "5", "6", "7", "8", "9"] 
}
```

```
 "$FACTOR": 
          ["+$FACTOR", "-$FACTOR", "($EXPR)", "$INTEGER", 
"$INTEGER.$INTEGER"],
```
 "\$TERM": ["\$TERM \* \$FACTOR", "\$TERM / \$FACTOR", "\$FACTOR"],

```
['$EXPR + $TERM". "$EXPR - $TERM". "$TERM", "$TERM"],
```

```
 "$EXPR":
```

```
import random
```

```
term_grammar = { "$START": 
          ["$EXPR"],
```
#!/usr/bin/env python

# Grammar-based Fuzzing

### **Grammar Encoding**

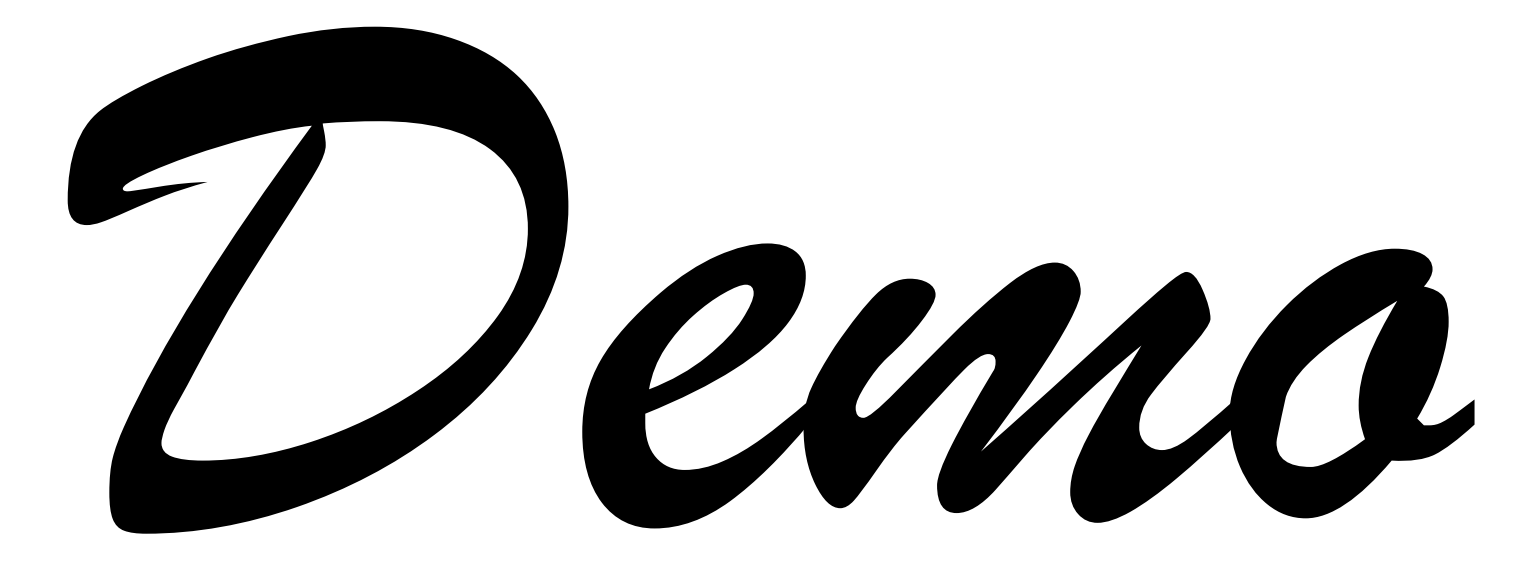

### **grammar-fuzz.py**

- Want to encode a *grammar* to produce arithmetic expressions as *strings*
- **\$START** expands into \$EXPR, which can expand into \$TERM, \$TERM + \$TERM, etc.

```
#!/usr/bin/env python 
# Grammar-based Fuzzing 
import random 
term\_grammar = { "$START": 
          ["$EXPR"], 
     "$EXPR": 
          ["$EXPR + $TERM", "$EXPR - $TERM", "$TERM"], 
     "$TERM": 
          ["$TERM * $FACTOR", "$TERM / $FACTOR", "$FACTOR"], 
     "$FACTOR": 
          ["+$FACTOR", "-$FACTOR", "($EXPR)", "$INTEGER", 
"$INTEGER.$INTEGER"], 
     "$INTEGER": 
          ["$INTEGER$DIGIT", "$DIGIT"], 
     "$DIGIT": 
          ["0", "1", "2", "3", "4", "5", "6", "7", "8", "9"] 
}
```

```
 "$TERM": 
          ["$TERM * $FACTOR", "$TERM / $FACTOR", "$FACTOR"], 
     "$FACTOR": 
          ["+$FACTOR", "-$FACTOR", "($EXPR)", "$INTEGER", 
"$INTEGER.$INTEGER"], 
     "$INTEGER": 
          ["$INTEGER$DIGIT", "$DIGIT"], 
     "$DIGIT": 
          ["0", "1", "2", "3", "4", "5", "6", "7", "8", "9"] 
} 
def apply_rule(term, rule): 
     (old, new) = rule 
     # We replace the first occurrence; 
     # this could also be some random occurrence 
    return term.replace(old, new, 1)
MAX_SYMBOLS = 5 
MAX_TRIES = 500
```
 $['$EXPR + $TERM".$  " $$EXPR - $TERM".$  " $$TERM$ ", " $$TERM$ "],

"\$EXPR":

```
def produce(grammar): 
     term = "$START" 
    tries = 0while term.count(\frac{1}{5}) > 0:
         # All rules have the same chance; 
         # this could also be weighted 
        key = random.\nchoice(grammar.keys()rep1 = random.choice(grammar[key]) new_term = apply_rule(term, (key, repl)) 
        if new term != term and new term.count('s') <
MAX SYMBOLS:
             term = new_term 
            tries = 0 else: 
             tries += 1 if tries >= MAX_TRIES: 
                  assert False, "Cannot expand " + term
```

```
 return term
```

```
if mane == " man '': print(produce(html_grammar))
```
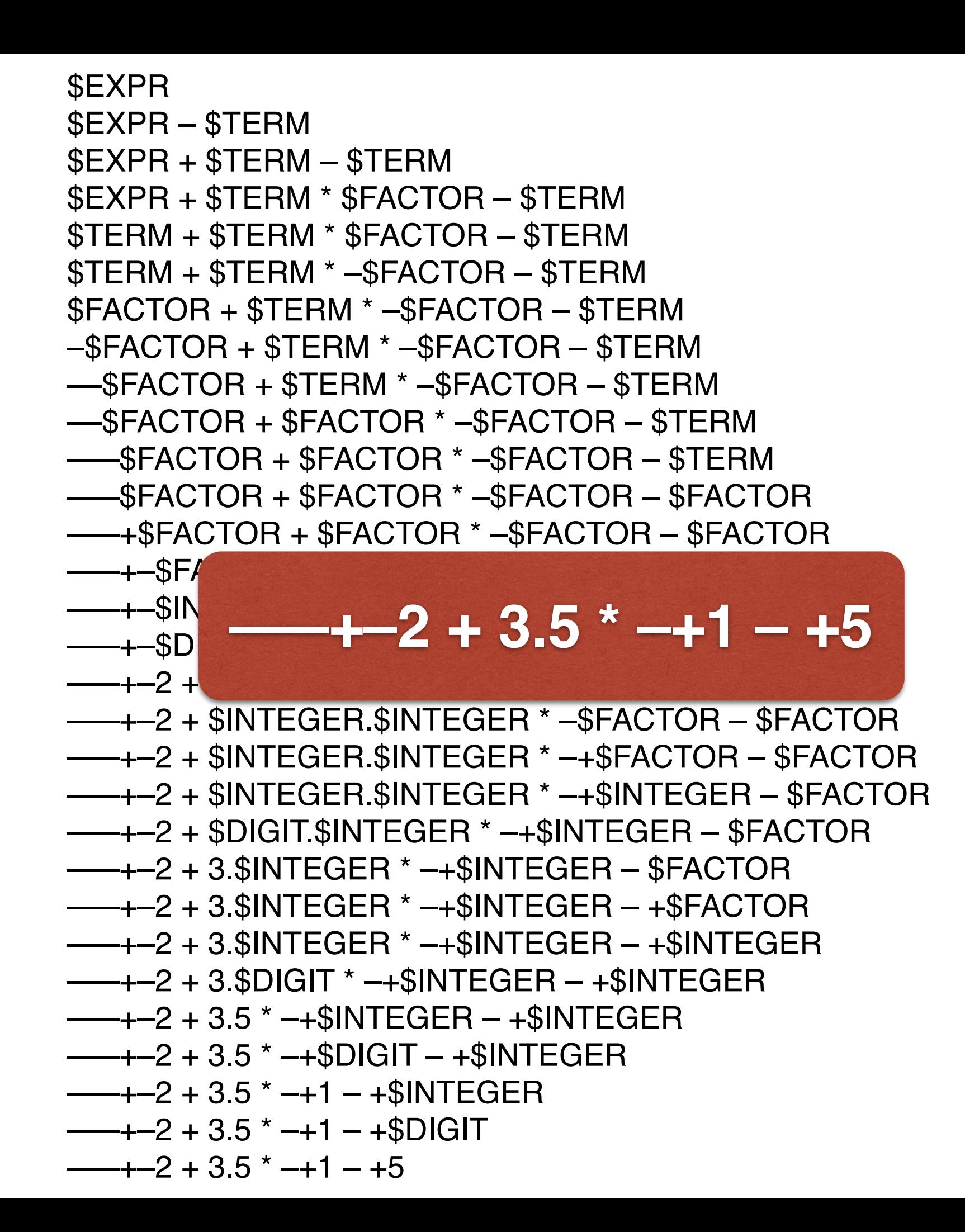

### **Today's Contents**

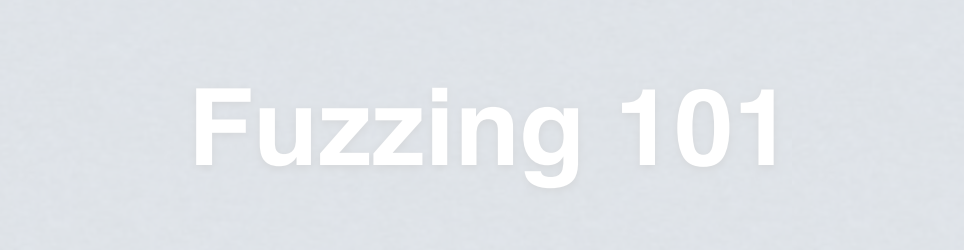

Simple **fuzzing** techniques generating *random inputs* to programs

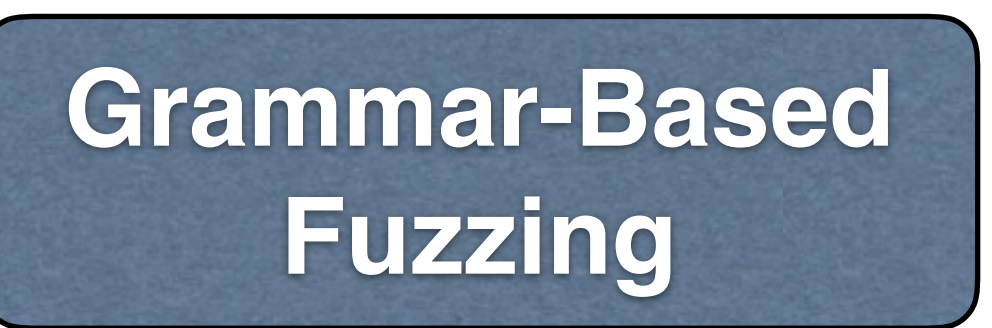

**Structured** fuzzing techniques using *grammars* and models

**Inferring Grammars** **Inferring input grammars** so you can fuzz arbitrary programs

### **Today's Contents**

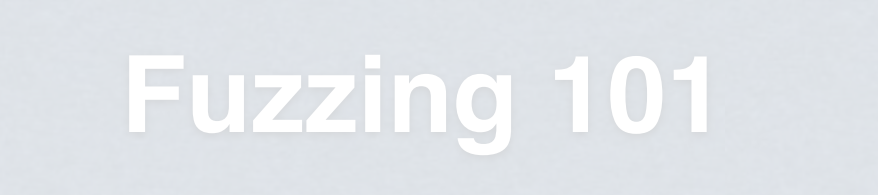

Simple **fuzzing** techniques generating *random inputs* to programs

**Grammar-Based Fuzzing**

**Structured fuzzing techniques** using *grammars* and models

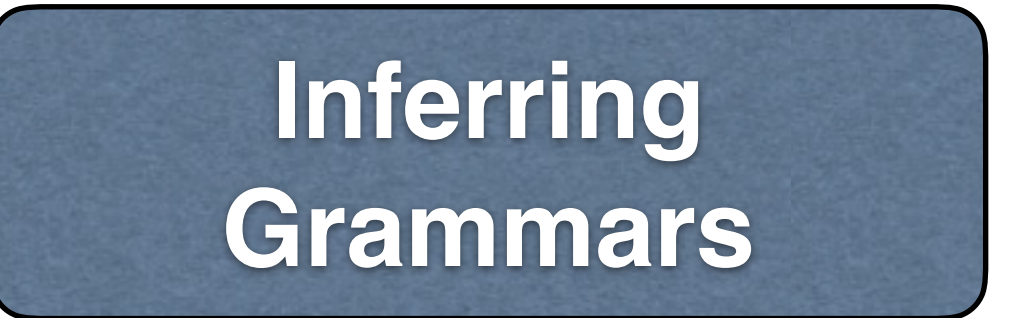

#### **Inferring input grammars** so you can fuzz arbitrary programs

### **Creating Grammars**

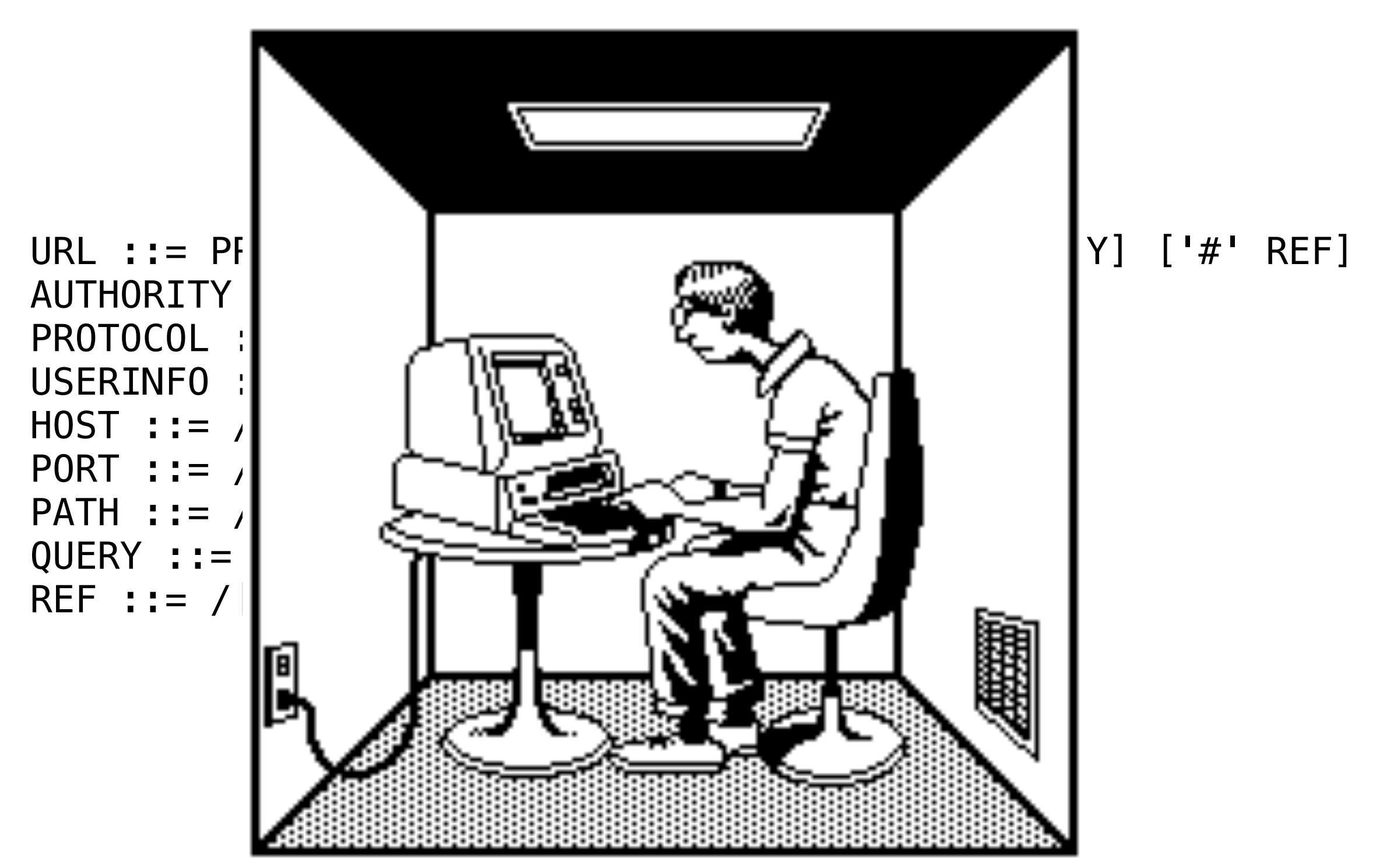

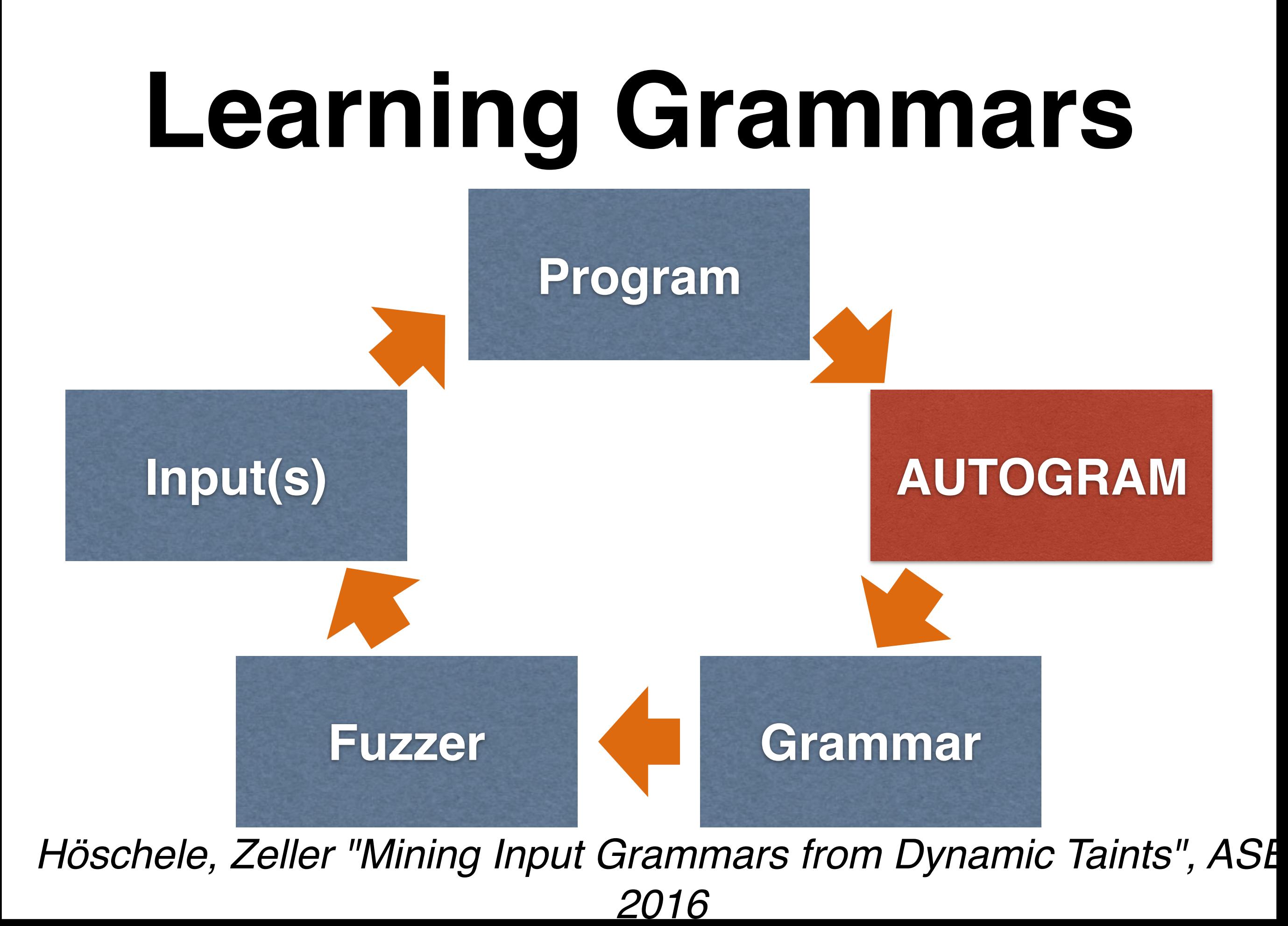

### **Learning Grammars**

http://user:pass@www.google.com:80/path http://user:pass@www.google.com:80/path

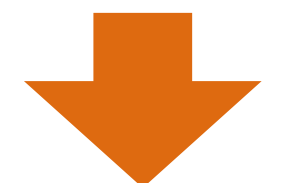

#### **Program**

### **Learning Grammars**

http://user:pass@www.google.com:80/path ://user:pass@www.google.com:80/path

http – protocol
http://user:pass@www.google.com:80/path

http www.google.com – host name– protocol

http://user:pass@www.google.com:80/path

http www.google.com – host name 80 – protocol – port

http://user:pass@www.google.com:80/path

http user pass www.google.com – host name 80 – protocol – port – login

http://user:pass@www.google.com:80/path

http user pass www.google.com – host name 80 path – protocol – port – login – page request

http://user:pass@www.google.com:80/path

http :// : @ : / - terminals user pass www.google.com – host name 80 path – protocol – port – login – page request

http://user:pass@www.google.com:80/path

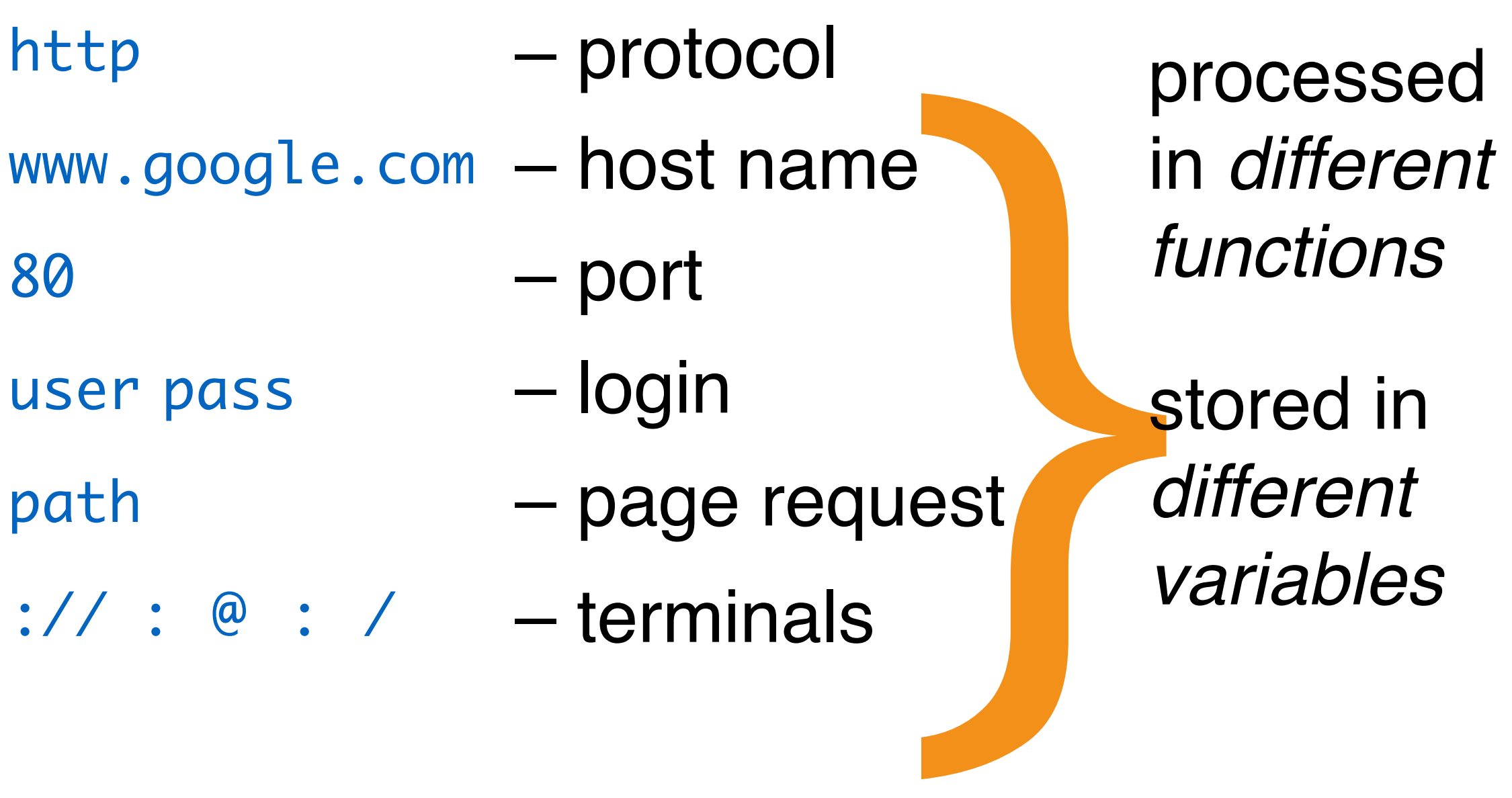

#### http://user:password@www.google.com:80/command?foo=bar&lorem=ipsum#fragment

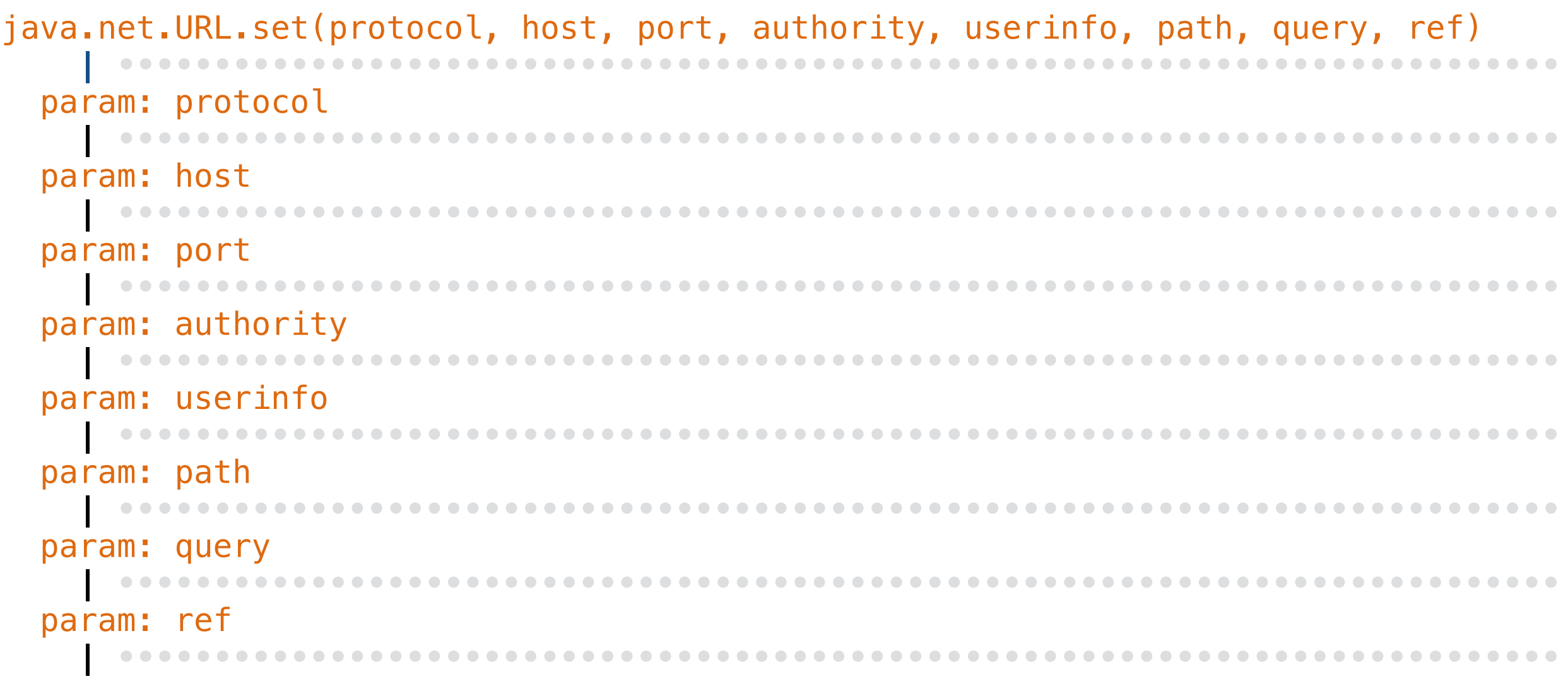

#### http://user:password@www.google.com:80/command?foo=bar&lorem=ipsum#fragment

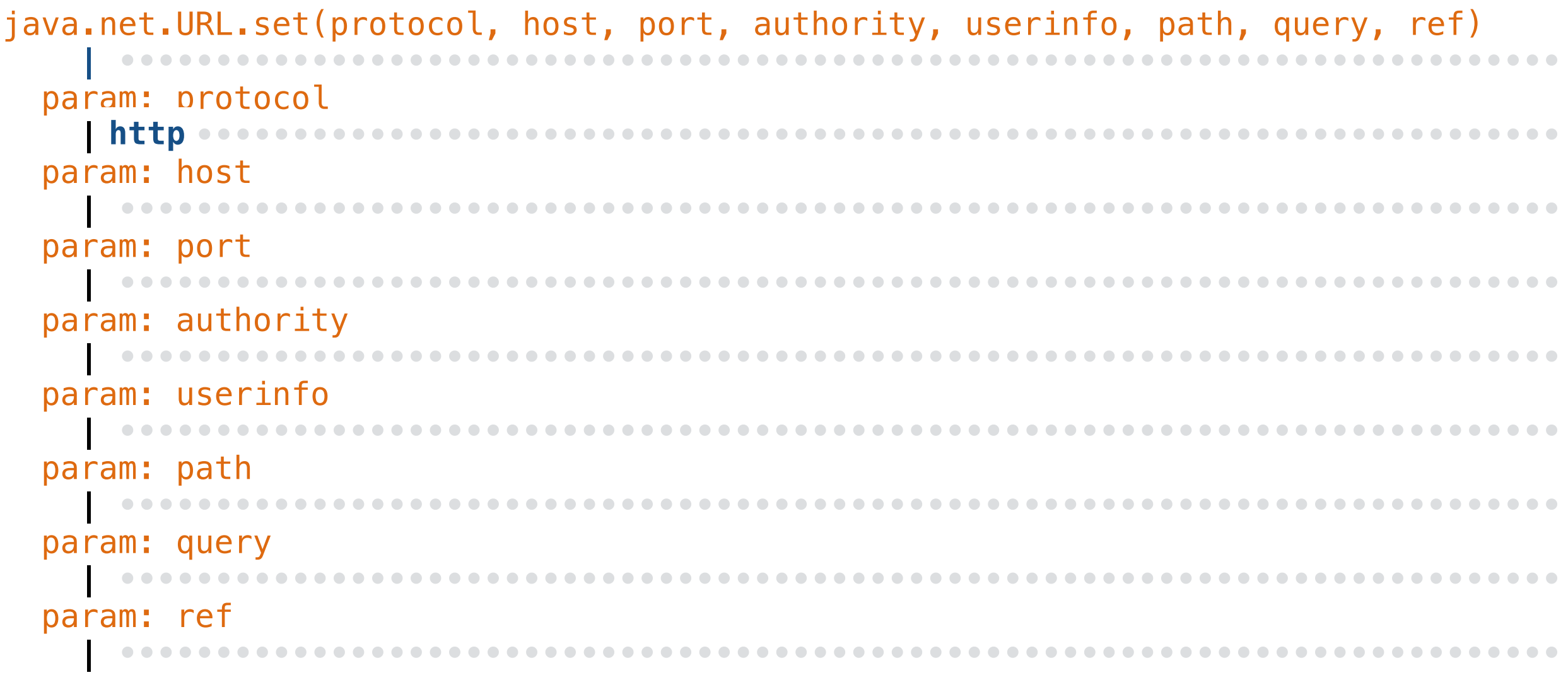

http://user:password@www.google.com:80/command?foo=bar&lorem=ipsum#fragment

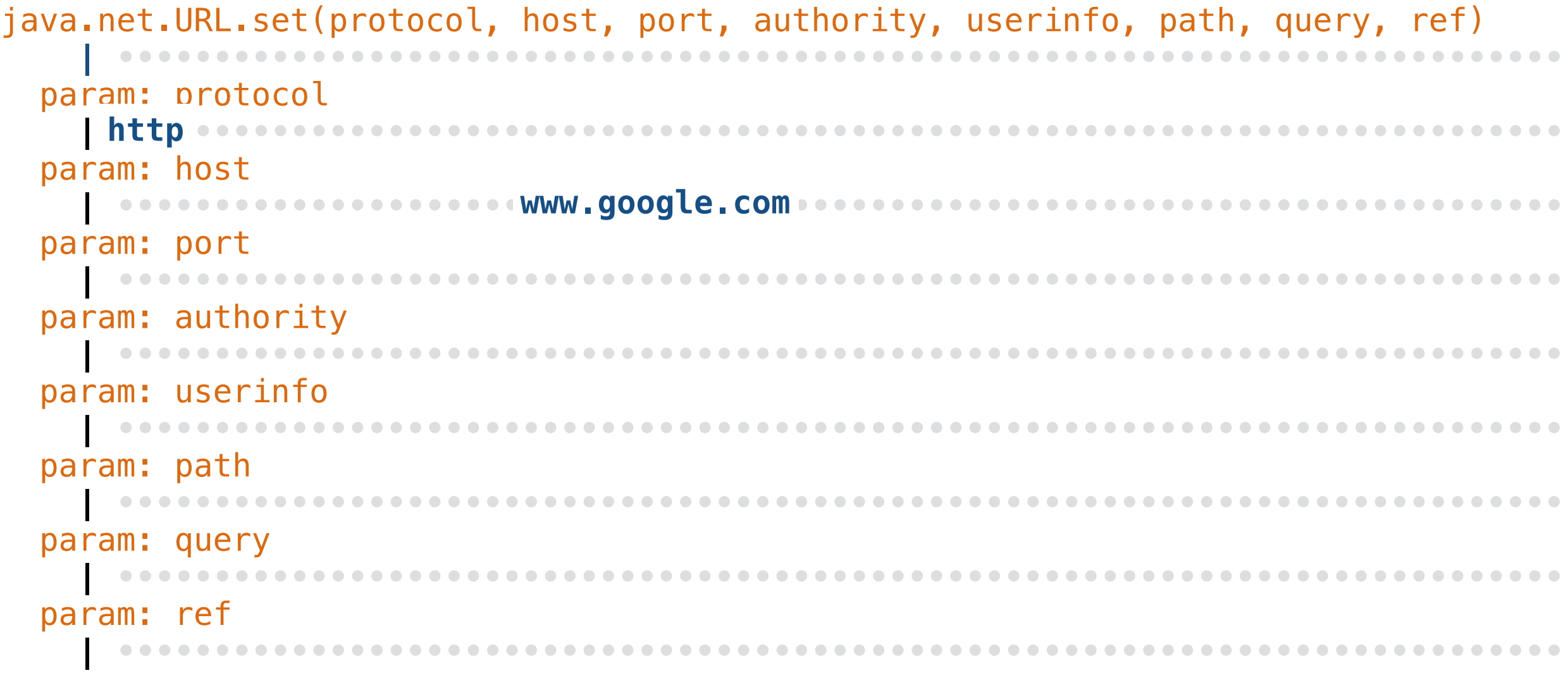

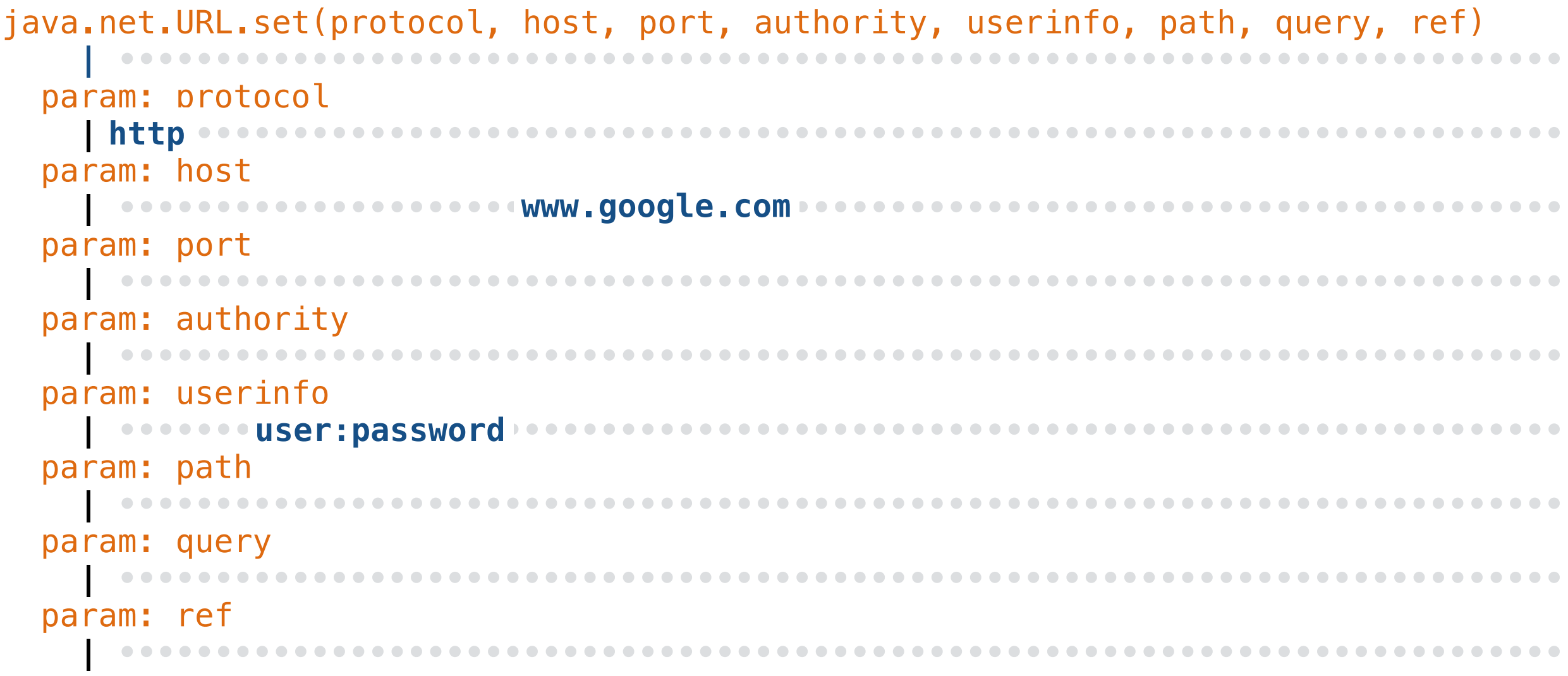

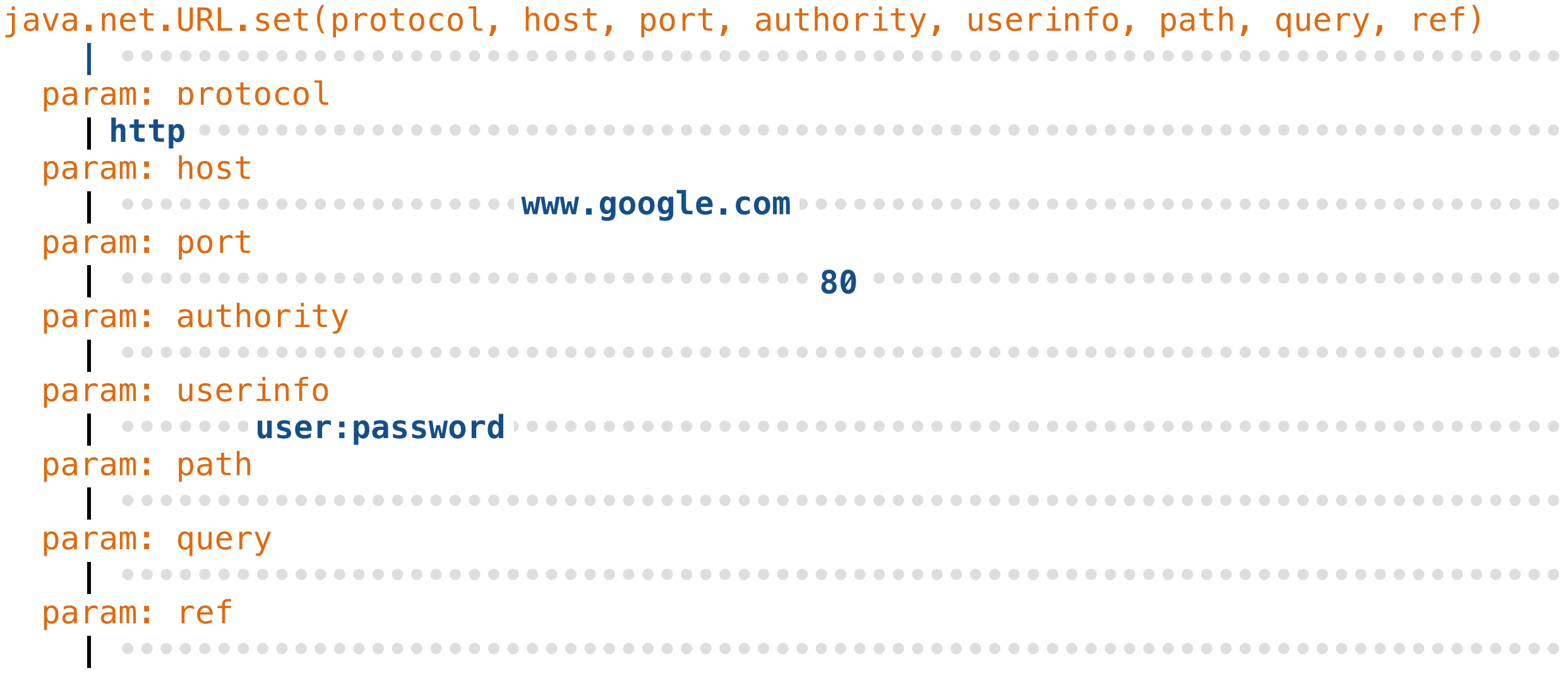

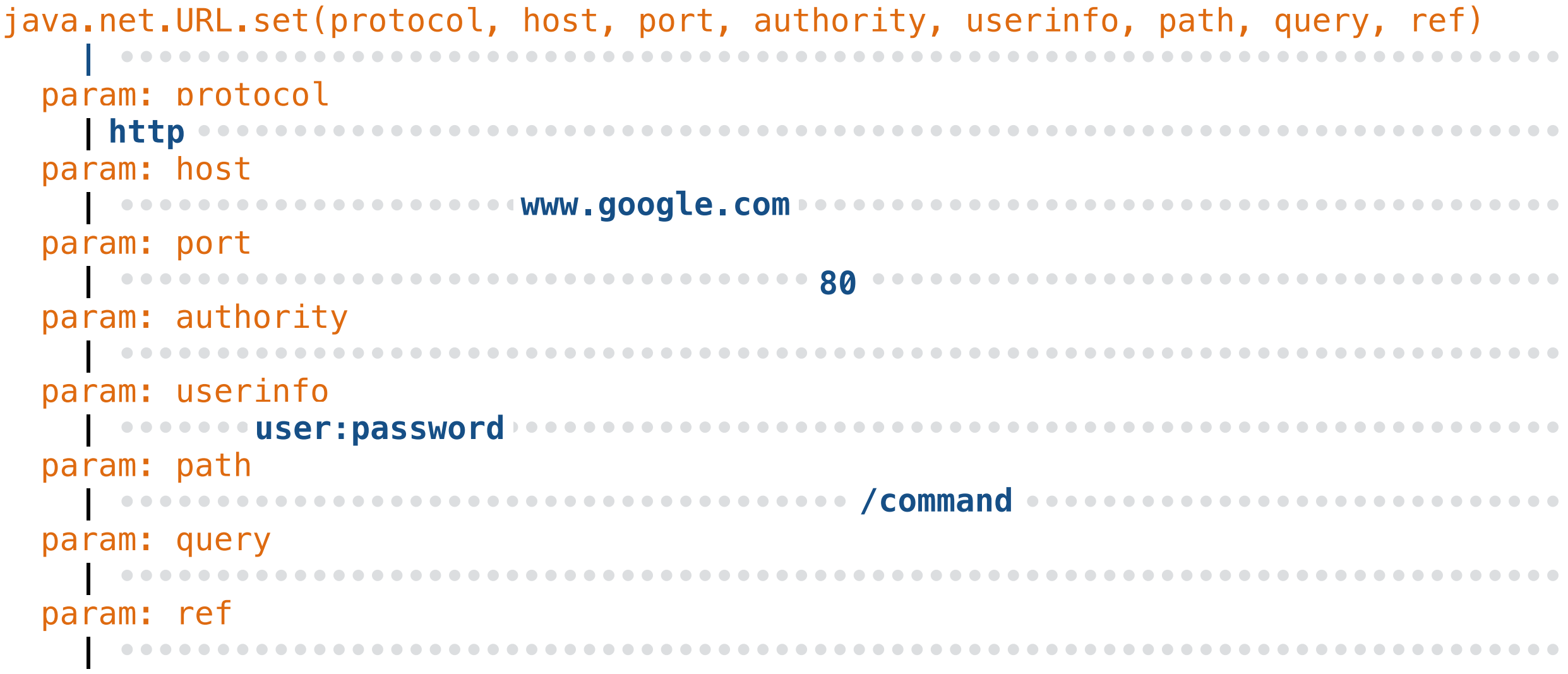

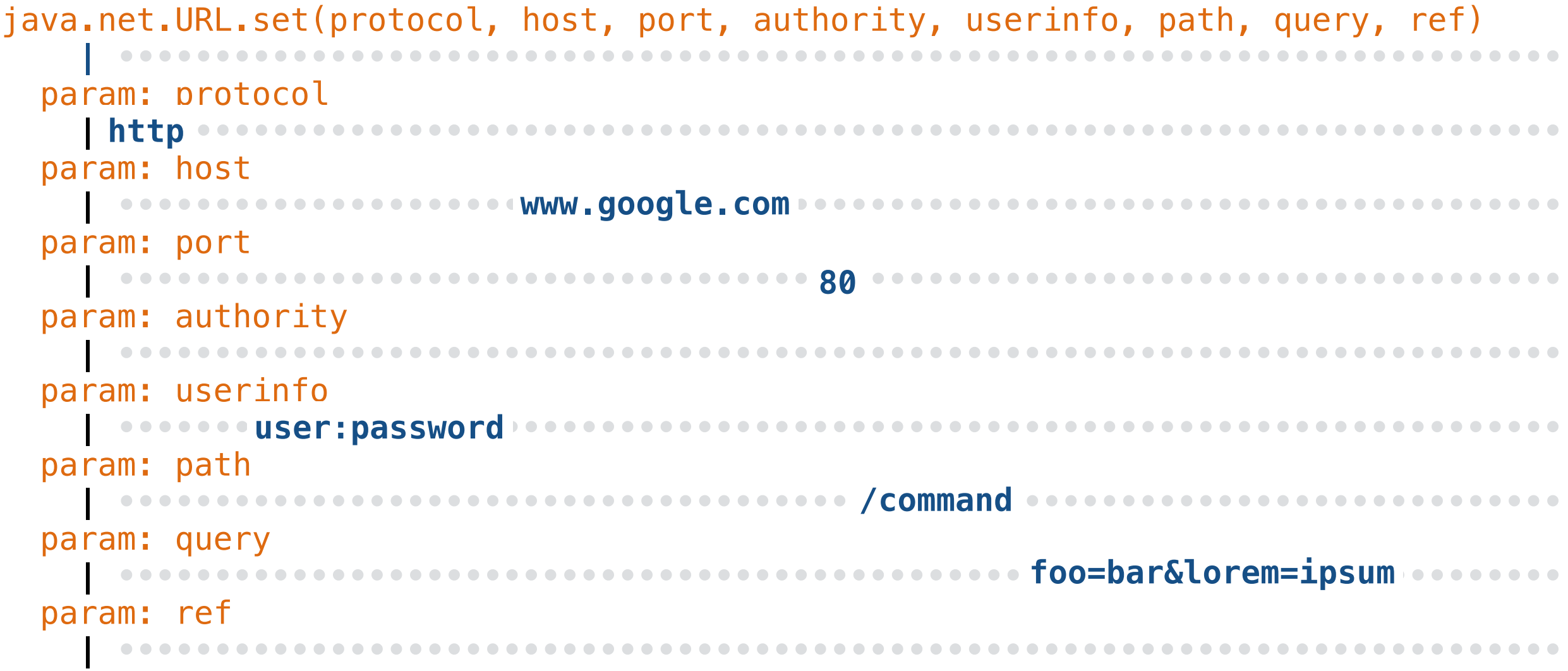

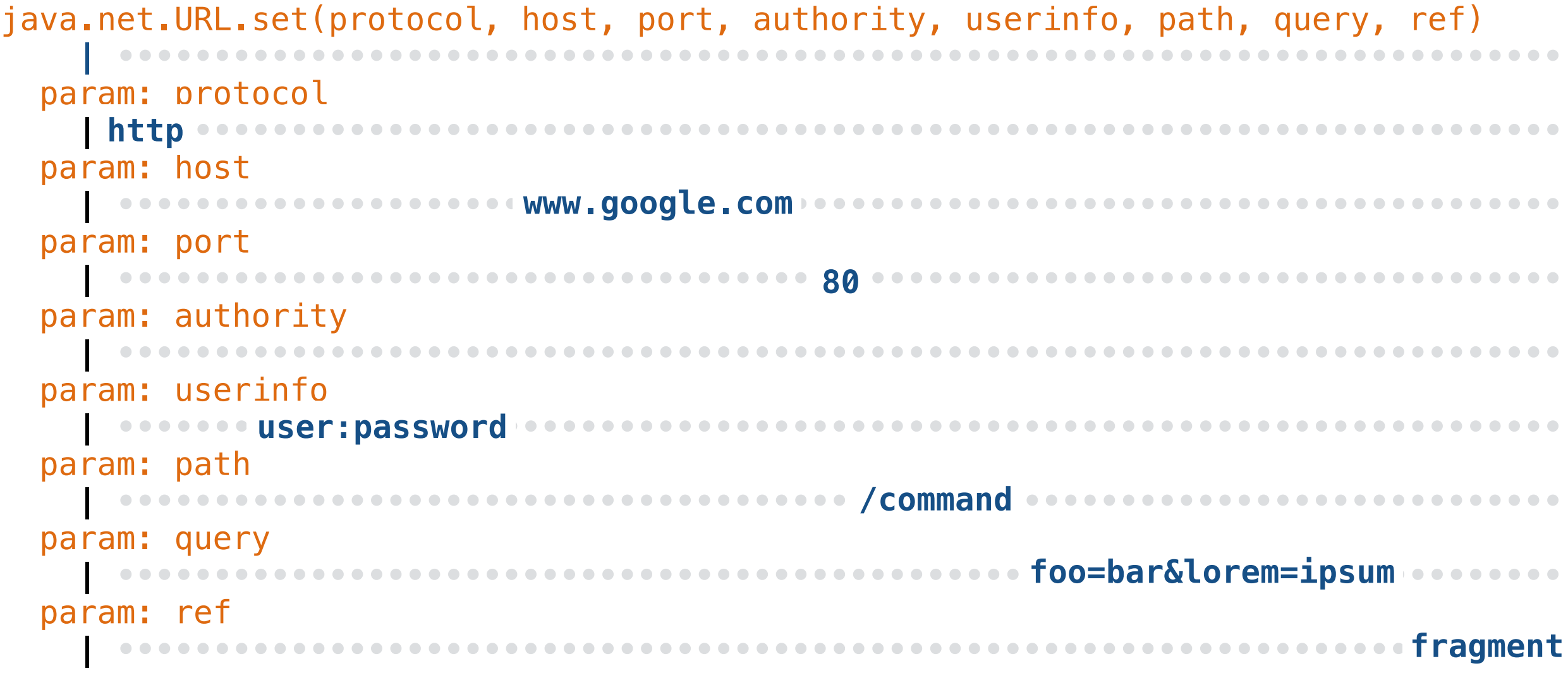

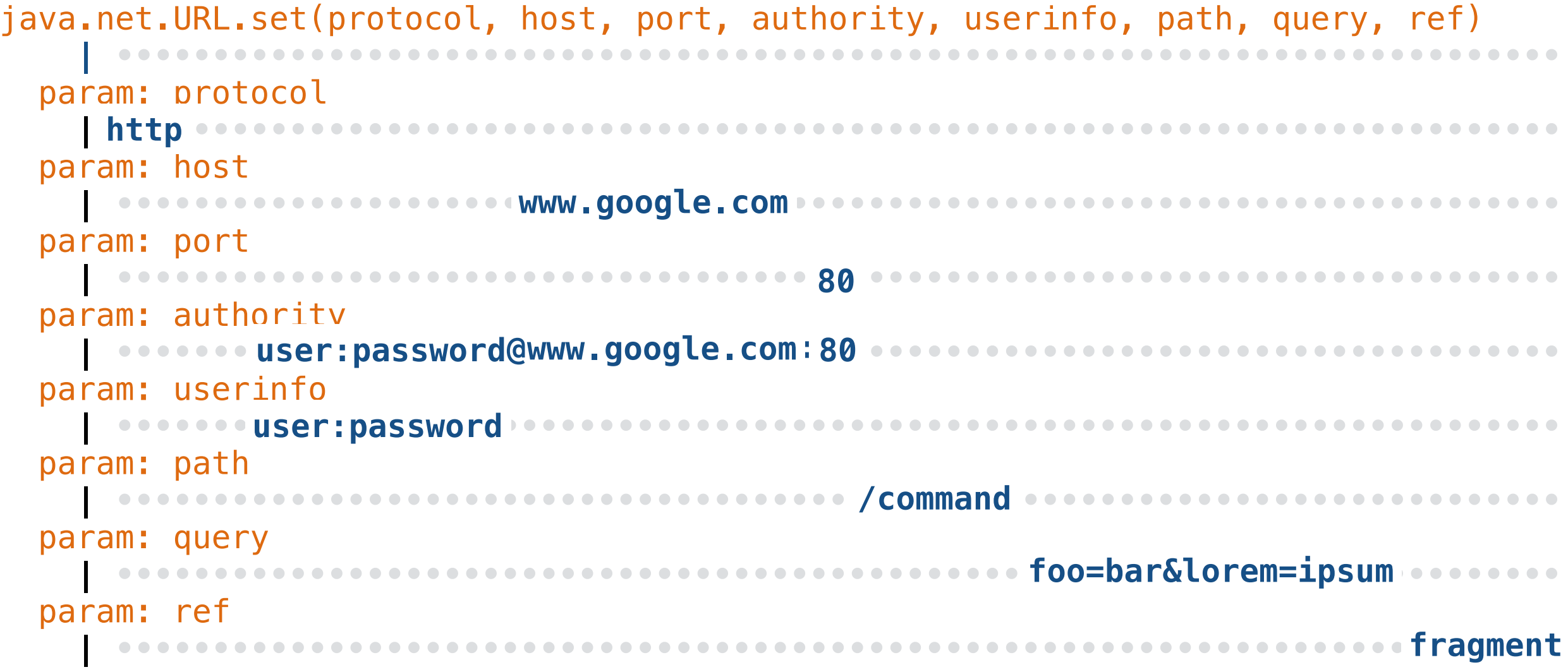

```
java.net.URL.set(protocol, host, port, authority, userinfo, path, query, ref) 
     | http•••user:password@www.google.com:80/command•foo=bar&lorem=ipsum•fragment 
   param: protocol 
 | •••••••••••••••••••••••••••••••••••••••••••••••••••••••••••••••••••••••••••
http
   param: host 
 | •••••••••••••••••••••••••••••••••••••••••••••••••••••••••••••••••••••••••••
www.google.com
   param: port 
 | •••••••••••••••••••••••••••••••••••••••••••••••••••••••••••••••••••••••••••
80
   param: authority 
 | •••••••••••••••••••••••••••••••••••••••••••••••••••••••••••••••••••••••••••
:
user:password@www.google.com 80
   param: userinfo 
 | •••••••••••••••••••••••••••••••••••••••••••••••••••••••••••••••••••••••••••
user:password
   param: path 
 | •••••••••••••••••••••••••••••••••••••••••••••••••••••••••••••••••••••••••••
/command
   param: query 
 | •••••••••••••••••••••••••••••••••••••••••••••••••••••••••••••••••••••••••••
foo=bar&lorem=ipsum
   param: ref 
                   | ••••••••••••••••••••••••••••••••••••••••••••••••••••••••••••••••••••••••••• fragment
```
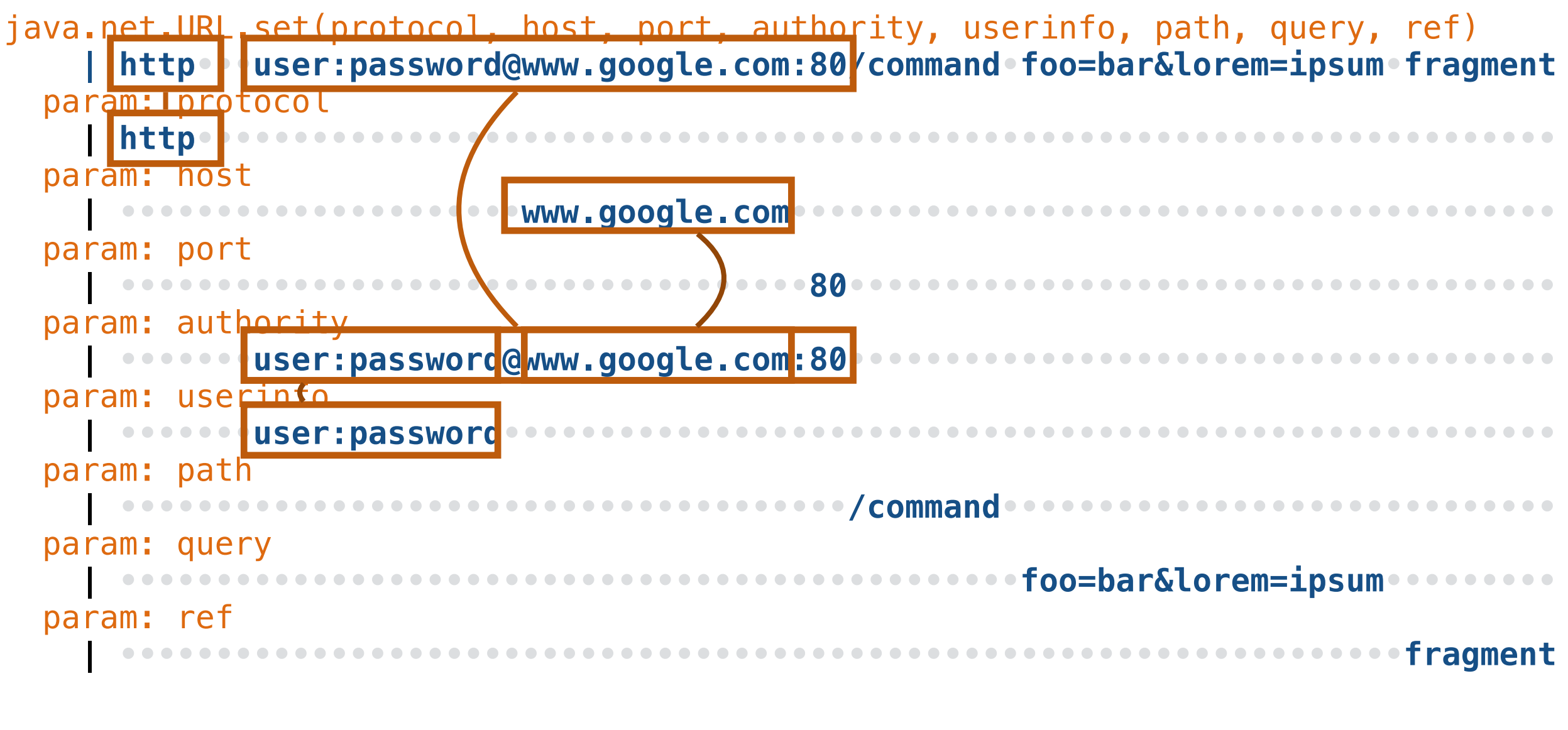

URL ::= PROTOCOL '://' AUTHORITY AUTHORITY ::= USERINFO '@' HOST

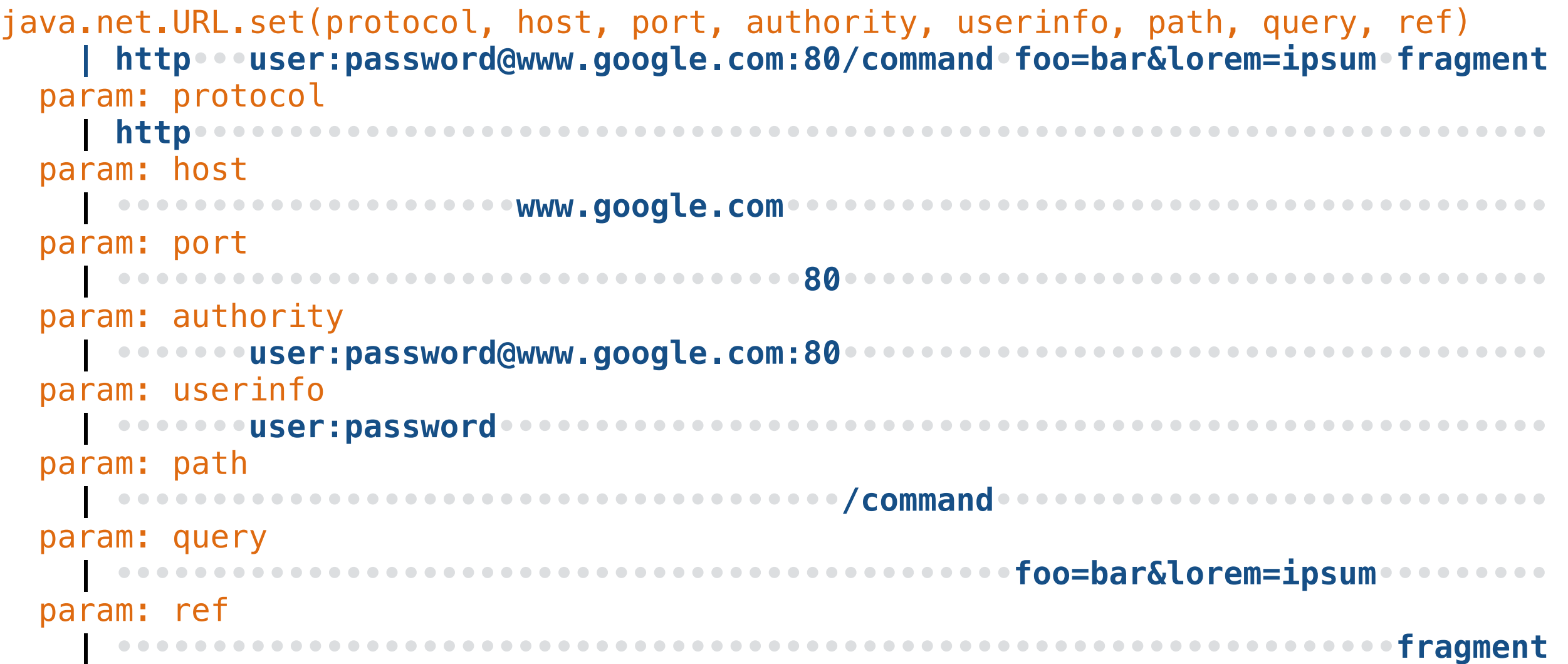

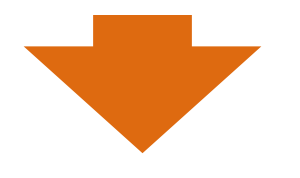

```
URL ::= PROTOCOL '://' AUTHORITY PATH '?' QUERY '#' REF
AUTHORITY ::= USERINFO '@' HOST ':' PORT
PROTOCOL ::= 'http' 
USERINFO ::= 'user:password' 
HOST ::= 'www.google.com' 
PORT ::= '80' 
PATH ::= '/command'
QUERY ::= 'foo=bar&lorem=ipsum' 
REF ::= 'fragment'
```
## **Grammar Inference in Python**

- We can track *variables + values* in Python
- We cannot track their dynamic taints
- But we can identify *substrings* of the input

## **Grammar Inference in Python**

- Start with grammar \$START <sup>→</sup> *input*
- For each (*var*, *value*) we find during execution, where *value* is a substring of *input*:
	- 1. In the grammar, replace all occurrences of *value* by \$*VAR*
	- 2. Add a new rule \$VAR → *value*

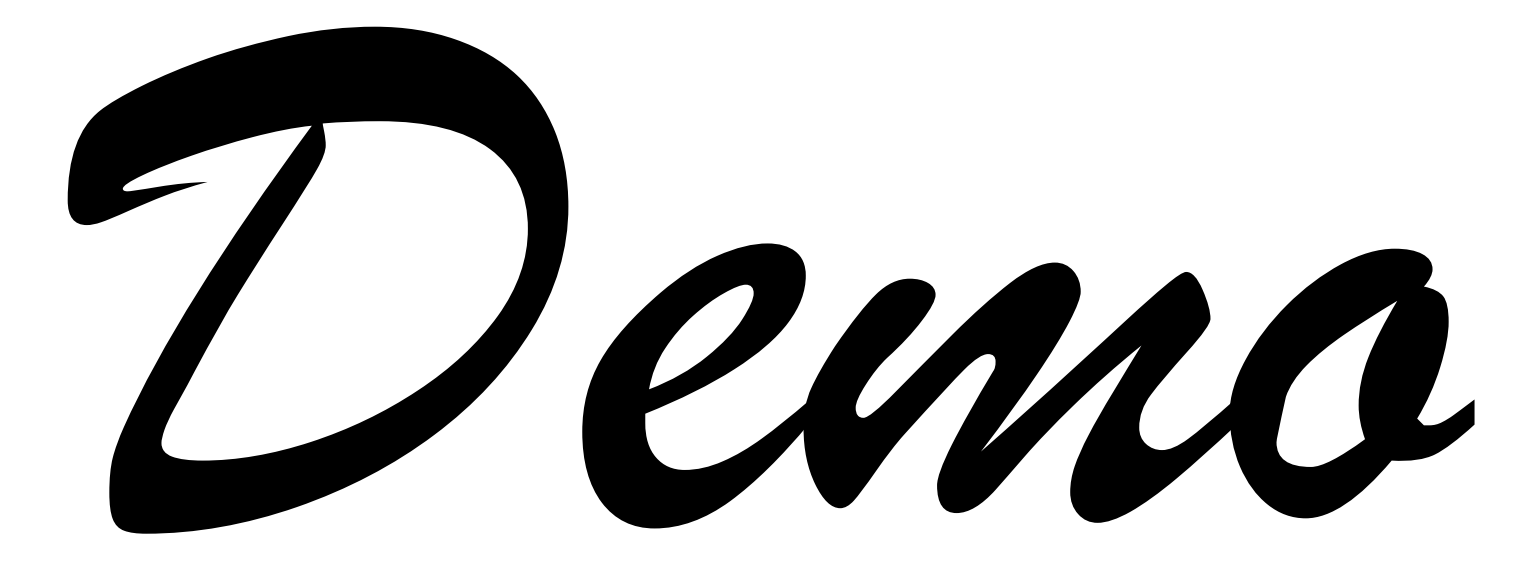

```
# We store individual variable/value pairs here Tracking
global the_values 
the values = \{\}# The current input string 
global the_input 
the input = None
# We record all string variables and values occurring during execution 
def traceit(frame, event, arg): 
     global the_values 
     variables = frame.f_locals.keys() 
     for var in variables: 
         value = frame.f_locals[var] 
         # Save all non-trivial string values that also occur in the input 
        if type(value) == type('') and len(value) >= 2 and value in the input:
              the_values[var] = value 
     return traceit
the input = "..."sys.settrace(traceit) 
program_under_test(the_input)
```
### **Grammar**

```
# Obtain a grammar for a specific input Expansions def get_grammar(input):
```

```
 # Here's our initial grammar 
grammar = \{ "SSTART": [input] \}
```

```
 # We obtain a mapping of variables to values 
 global the_input 
the input = input
```

```
 global the_values 
the_values = \{\}
```

```
 sys.settrace(traceit) 
o = urlparse(the_input) sys.settrace(None)
```

```
 # Now for each (VAR, VALUE) found: 
 # 1. We search for occurrences of VALUE in the grammar 
 # 2. We replace them by $VAR 
 # 3. We add a new rule $VAR -> VALUE to the grammar 
 while True: 
    new rules = [] for var in the_values.keys(): 
        value = the values [var]
```

```
 # Now for each (VAR, VALUE) found: 
 # 1. We search for occurrences of VALUE in the grammar 
 # 2. We replace them by $VAR 
 # 3. We add a new rule $VAR -> VALUE to the grammar 
 while True: 
    new rules = []for var in the values.keys():
         value = the_values[var] 
         for key in grammar.keys(): 
             repl alternatives = grammar [key]
              for j in range(0, len(repl_alternatives)): 
                 rep1 = rep1_{a}1ternatives[j]
                  if value in repl: 
                      # Found variable value in some grammar nonterminal 
                      # Replace value by nonterminal name 
                     alt_{key} = nonterminal(var)
                     rep l alternatives [j] = repl. replace (value, alt key)
                     new rules = new rules + [ (var, alt key, value)]
    if len(new rules) == 0: break # Nothing to expand anymore 
     for (var, alt_key, value) in new_rules: 
         # Add new rule to grammar 
         grammar[alt_key] = [value] 
         # Do not expand this again 
        del the values [var]
```
**return** grammar

### **Initial Grammar**

```
'http://www.st.cs.uni-saarland.de/zeller#ref' -> 
$START ::= $SCHEME://$NETLOC$URL#$FRAGMENT 
$SCHEME ::= http
$NETLOC ::= www.st.cs.uni-saarland.de 
$URL ::= $PATH$PATH ::= /zeller 
$FRAGMENT ::= ref
```
# **Merging Grammars**

- Multiple inputs yield multiple grammars
- *Merge* these grammars to obtain *alternatives*

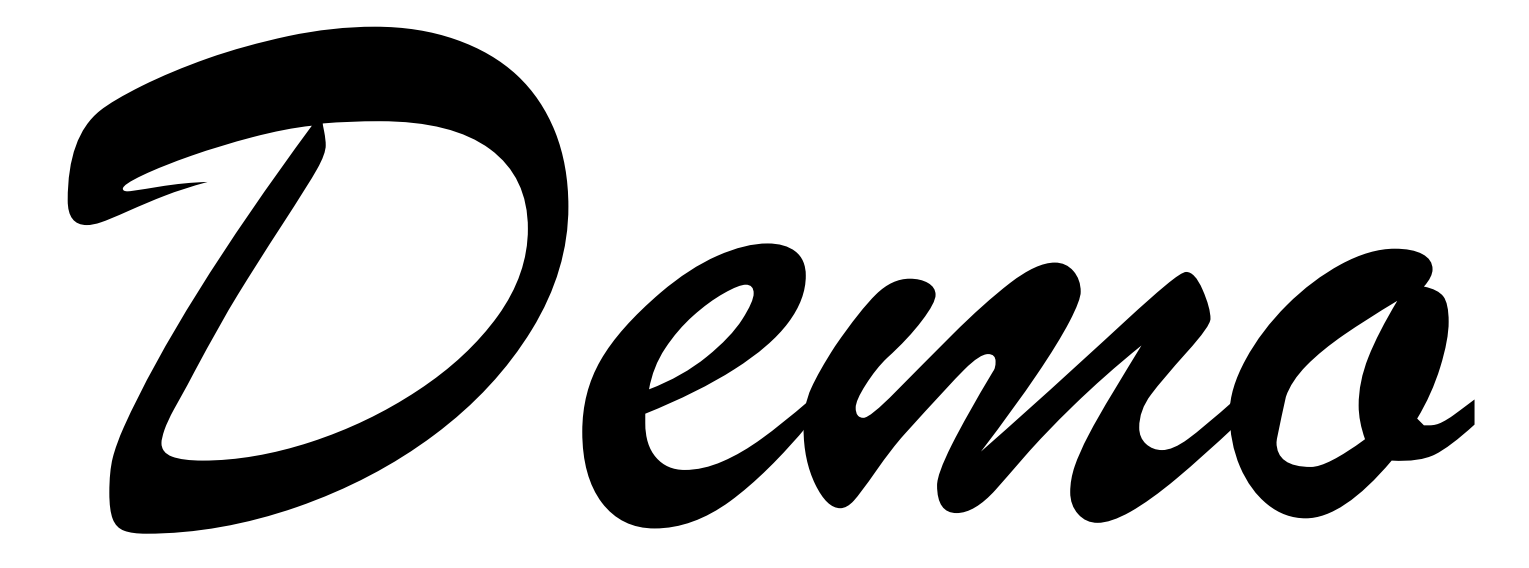

# **Merging Grammars**

```
# Merge two grammars G1 and G2 
def merge_grammars(g1, g2): 
    merged_grammar = g1 for key2 in g2.keys(): 
        rep12 = g2[key2] key_found = False
         for key1 in g1.keys(): 
             rep11 = g1[key1] for repl in repl2: 
                 if key1 == key2: key_found = True
                      if repl not in repl1: 
                          # Extend existing rule 
                         merged_grammar[key1] = rep11 + [rep1] if not key_found: 
             # Add new rule 
              merged_grammar[key2] = repl2
```
**return** merged\_grammar

## **Merged Grammars**

```
'http://www.st.cs.uni-saarland.de/zeller#ref' -> 
$START ::= $SCHEME://$NETLOC$URL#$FRAGMENT 
$SCHEME ::= http
$NETLOC ::= www.st.cs.uni-saarland.de 
$URL ::= $PATH 
$PATH ::= /zeller 
$FRAGMENT ::= ref
                       ∪
```

```
'https://www.cispa.saarland:80/bar' -> 
$START ::= $SCHEME://$NETLOC$URL 
$SCHEME ::= https 
$NETLOC ::= www.cispa.saarland:80
$URL ::= $PATH$PATH ::= /bar
```

```
'http://www.st.cs.uni-saarland.de/zeller#ref' -> 
$START ::= $SCHEME://$NETLOC$URL#$FRAGMENT 
$SCHEME ::= http
$NETLOC ::= www.st.cs.uni-saarland.de 
$URL :: = $PATH$PATH ::= /zeller 
$FRAGMENT ::= ref
'https://www.cispa.saarland:80/bar' -> 
$START ::= $SCHEME://$NETLOC$URL 
$SCHEME ::= https 
$NETLOC ::= www.cispa.saarland:80
$URL :: = $PATH$PATH ::= /bar∪
$PATH ::= /bar<br>'http://foo@google.com:8080/bar?q=r#ref2' ->
$URL :: = $PATH$START ::= $SCHEME://$NETLOC$URL?$QUERY#$FRAGMENT 
$PATH ::= /bar 
$QUERY ::= q=r$NETLOC ::= foo@google.com:8080 
$FRAGMENT ::= ref2 
$SCHEME ::= http
```
## **Merged Grammars**

```
Merged grammar \rightarrow$URL ::= $PATH 
$START ::= $SCHEME://$NETLOC$URL#$FRAGMENT | 
$SCHEME://$NETLOC$URL | $SCHEME://$NETLOC$URL?$QUER
$FRAGMENT 
$PATH ::= /zeller | /bar 
$QUERY ::= q=r$NETLOC ::= www.st.cs.uni-saarland.de | 
www.cispa.saarland:80 | foo@google.com:8080 
$FRAGMENT ::= ref | ref2 
$SCHEME ::= http | https
```
## **Fuzzing**

 $Fuzzing \rightarrow$ https://www.cispa.saarland:80/zeller https://www.cispa.saarland:80/bar#ref http://www.st.cs.uni-saarland.de/zeller#ref2 http://www.cispa.saarland:80/bar#ref https://www.st.cs.uni-saarland.de/zeller#ref http://foo@google.com:8080/bar http://www.cispa.saarland:80/bar#ref https://www.st.cs.uni-saarland.de/bar#ref2 http://www.st.cs.uni-saarland.de/zeller#ref

...

#### **INI Files**

[Application]  $Version = 0.5$ WorkingDir = /tmp/mydir/ [User]  $User = Bob$ Password =  $12345$ 

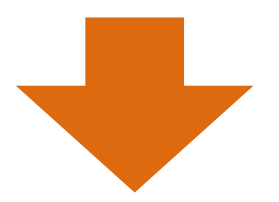

```
INI ::= LINE+LINE ::= SECTION_LINE '\r'
       | OPTION_LINE ['\r']
SECTION LINE ::= '[' KEY ']'
OPTION_LINE ::= KEY ' = ' VALUE 
KEY ::= /[a-zA-Z]*/VALUE ::= /[a-zA-Z0-9\/]/
```
## **JSON Input**

```
JSON ::= VALUE
                  VALUE ::= JSONOBJECT | ARRAY | STRINGVALUE | 
                             TRUE | FALSE | NULL | NUMBER 
                  TRUE ::= 'true' 
                  FALSE ::= 'false' 
                 NULL ::= 'null' 
                 NUMBER ::= [}'-'] /[0-9]+STRINGVALUE ::= '"' INTERNALSTRING
                  INTERNALSTRING := / [a-zA-Z0-9] + /ARRAY ::= '[' 
                    [VALUE [',' VALUE]+] 
                  ']' 
                  JSONOBJECT ::= '{' 
                    [STRINGVALUE ':' VALUE 
                     [',' STRINGVALUE ':' VALUE]
                    +]
                  '}'
{ 
"v": true,
 "x": 25, 
"y": -36,
\sim<u>}</u>
```
## **AUTOGRAM Grammars**

- give insights into the *structure of inputs*
	- → reverse engineering
	- $\rightarrow$  writing tests
	- $\rightarrow$  writing parsers
- first technique to mine input grammars from programs

fully automatic • scalable • practical

## **Fuzzing File**

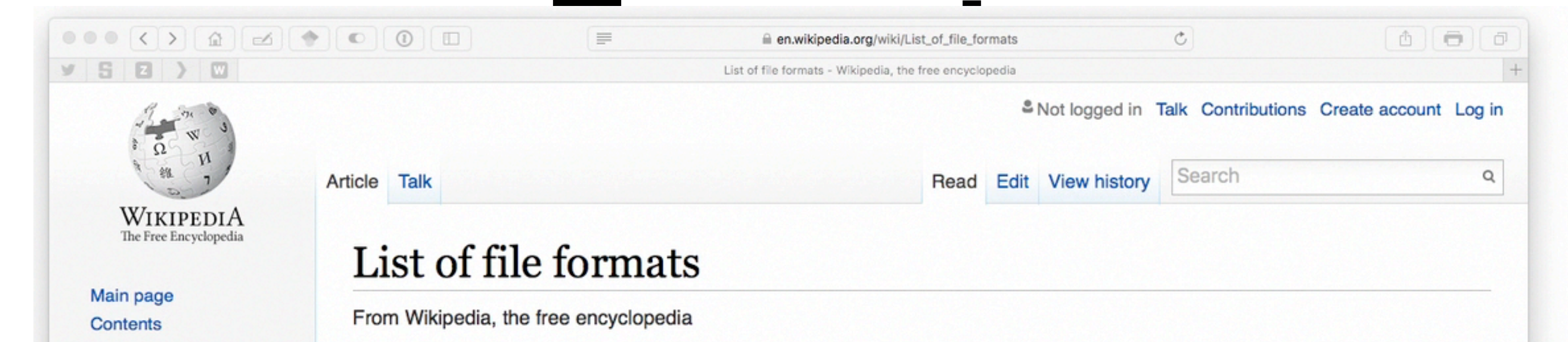

This is a dynamic list and may never be able to satisfy particular standards for completeness. You can help by expanding it with reliably sourced entries.

See also: List of filename extensions

This is a list of file formats used by computers, organized by type. Filename extensions are usually noted in parentheses if they differ from the format name or abbreviation. Many operating systems do not limit filenames to a single extension shorter than 4 characters, as was common with some operating systems that supported the FAT file system. Examples of operating systems that do not impose this limit include Unix-like systems. Also, Microsoft Windows NT, 95, 98, and Me do not have a three character limit on extensions for 32-bit or 64-bit applications on file systems other than pre-Windows 95/Windows NT 3.5 versions of the FAT file system. Some filenames are given extensions longer than three characters.

Some file formats may be listed twice or more. An example is the .b file.

**Contents** [hide] 1 Archive and compressed 1.1 Physical recordable media archiving 2 Computer-aided Design 2.1 Computer-aided design (CAD) 0.0 Flashwale dealer automation (FBA)

Tools

**Featured content** 

**Current events** 

Random article

Wikipedia store

Interaction

Help

Donate to Wikipedia

About Wikipedia

**Community portal** 

**Recent changes** 

Contact page

What links here

**Upload file** 

**Special pages** 

**Permanent link** 

Wikidata item

Page information

**Related changes**
# **Today's Contents**

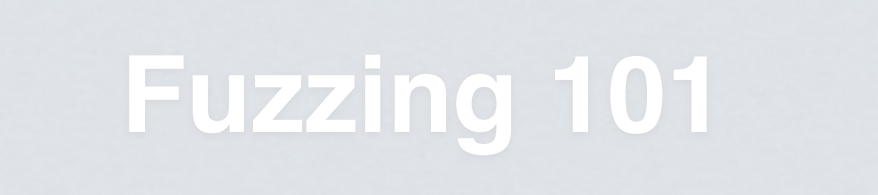

Simple **fuzzing** techniques generating *random inputs* to programs

**Grammar-Based Fuzzing**

**Structured fuzzing techniques** using *grammars* and models

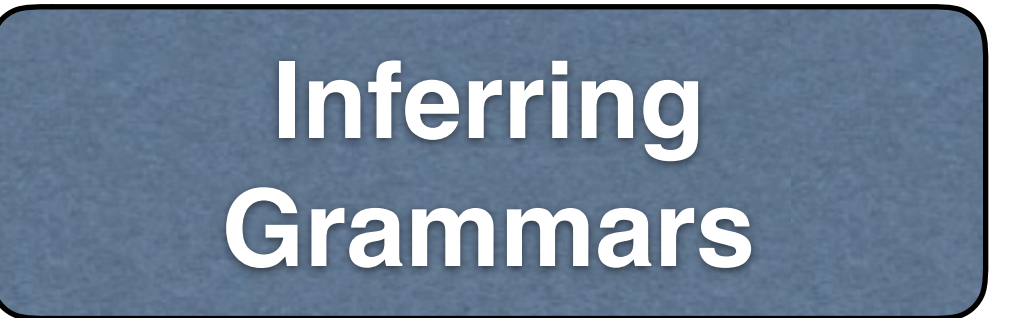

#### **Inferring input grammars** so you can fuzz arbitrary programs

# **Today's Contents**

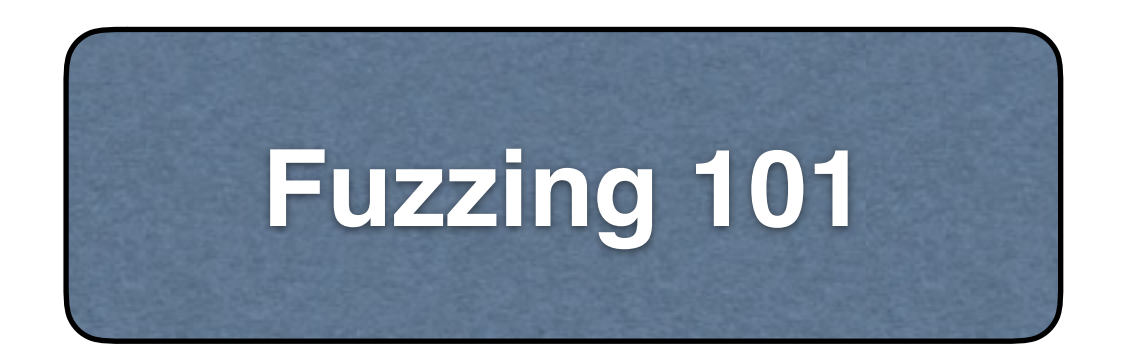

Simple **fuzzing** techniques generating *random inputs* to programs

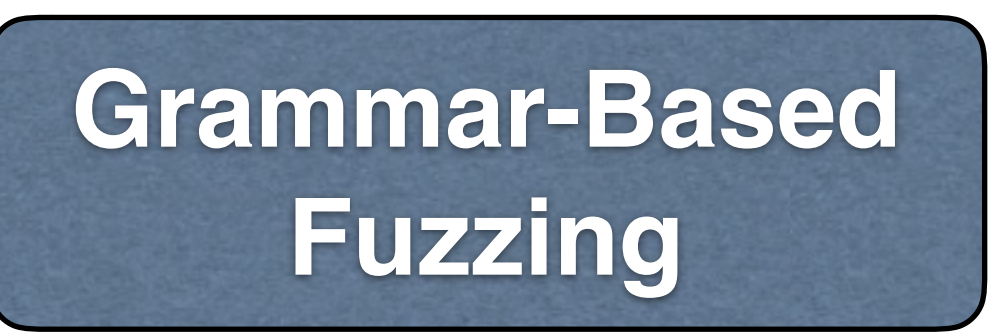

**Structured** fuzzing techniques using *grammars* and models

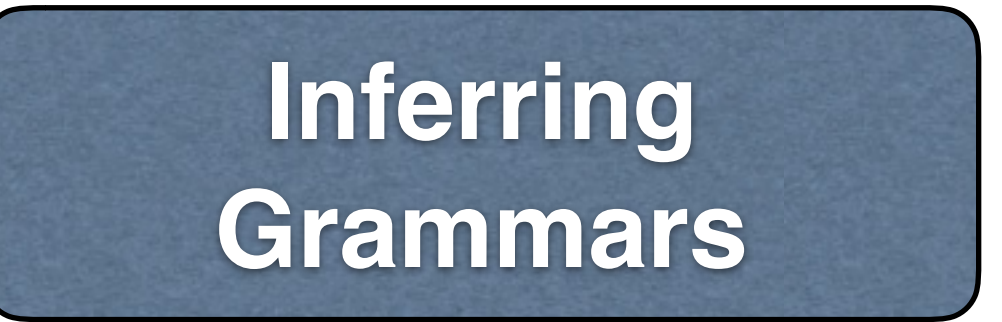

**Inferring input grammars** so you can fuzz arbitrary programs

### **Current Research**

- Dynamic taints from C and Java programs
- Active + sample-free learning of grammars
- Guiding fuzzing towards code coverage
- Integration with symbolic testing
- Build the *world's best fuzzing platform*!

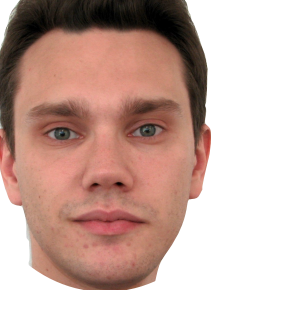

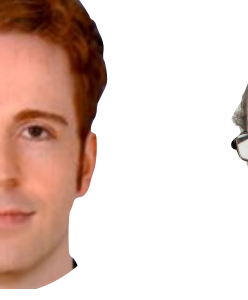

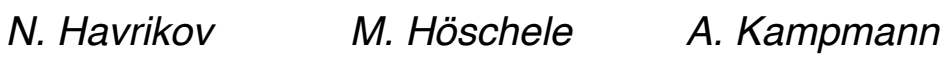

### **Research Opportunities**

- *• What is the input language of a program?*
- How can I leverage input structure to
	- **cover**
	- understand
	- prevent
- inputs<br>code
	-
	- behaviors
- Hundreds of open issues! (and theses)

# **Christian Holler**

 $0$   $0$ 

u-

o

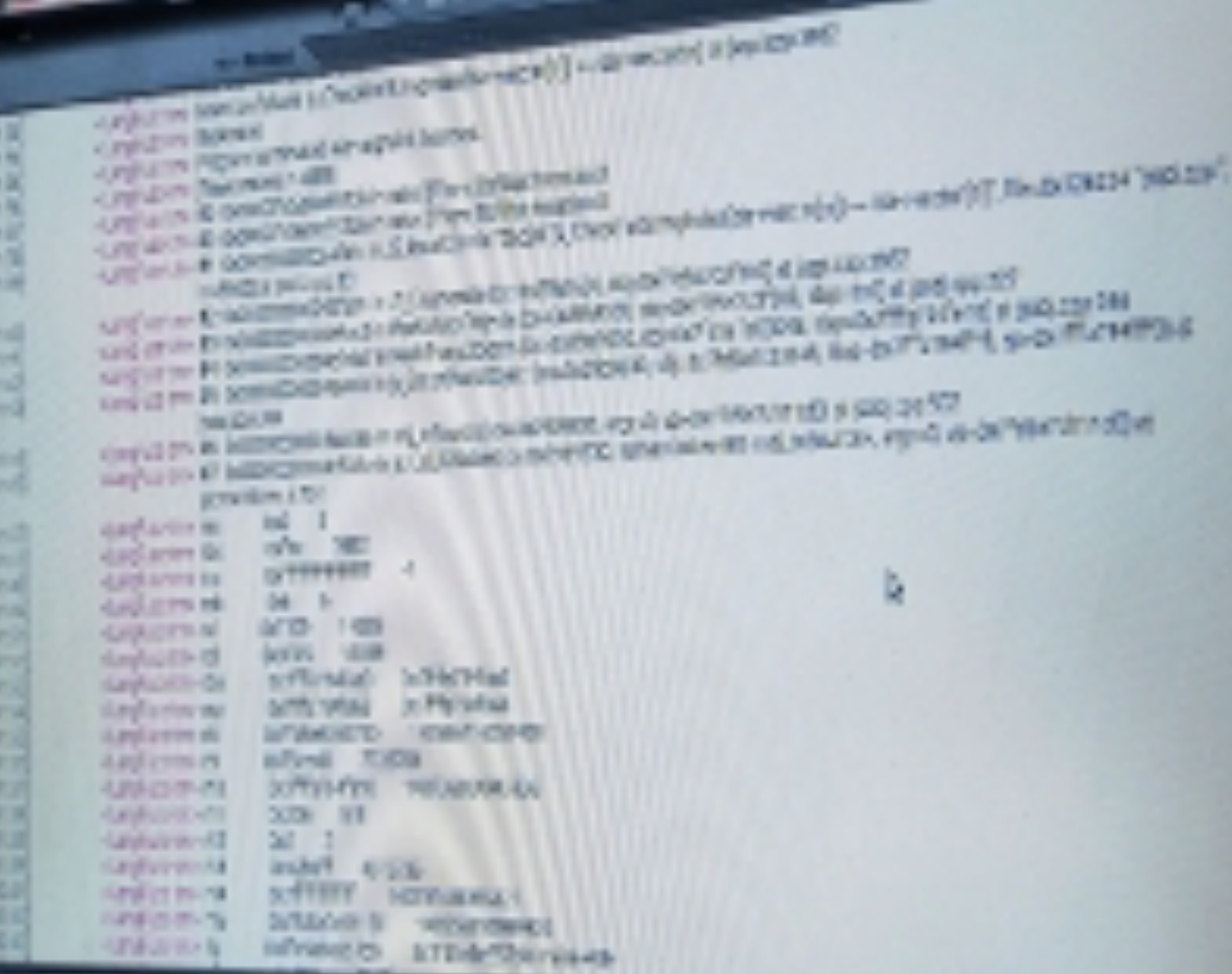

**SET 66 SERGS** 

### **CISPA Saarbrücken**

© av-a Veauthier Architekten

#### **Grammar-Based Fuzzing**

 $_1$ **var** haystack = "foo"; var re\_text = " $\hat{ }$ foo";  $_3$ haystack += "x";  $4 \text{ re\_textt } += "(x)$ "; var re = new RegExp(re\_text); re. test(haystack); RegExp.input = Number(); print(RegExp.\$1);

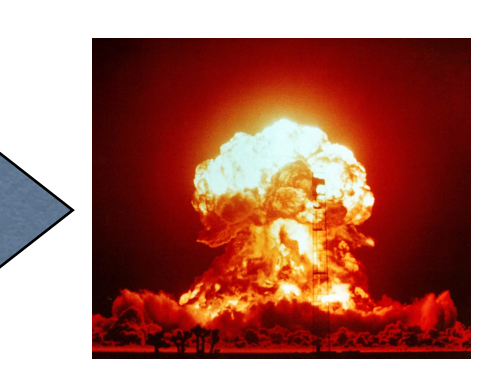

#### $URL :: = PROTOCOL '://' AUTHORITY PATH '?' QUERY '#' REF$ AUTHORITY ::= USERINFO '@' HOST ':' PORT USERINFO HOST PROTOCOL ::= 'http' http://user:password@www.google.com:80/command?foo=bar&lorem=ipsum#fragment  **| http•••user:password@www.google.com:80/command•foo=bar&lorem=ipsum•fragment**  java.net.URL.set(protocol, host, port, authority, userinfo, path, query, ref) param: protocol **| http://www.community.community.com/integrate/integrate/integrate/integrate/integrate/integrate/integrate/integrate/integrate/integrate/integrate/integrate/integrate/integrate/integrate/integrate/integrate/integrate/inte** param: host *<b>Param: bGramma* Inference param: port  **| ••••••••••••••••••••••••••••••••••••80•••••••••••••••••••••••••••••••••••••** param: authority  **| •••••••user:password@www.google.com:80•••••••••••••••••••••••••••••••••••••** param: userinfo  **| •••••••user:password•••••••••••••••••••••••••••••••••••••••••••••••••••••••** param: path  **| ••••••••••••••••••••••••••••••••••••••/command•••••••••••••••••••••••••••••** param: query  **| •••••••••••••••••••••••••••••••••••••••••••••••foo=bar&lorem=ipsum•••••••••** param: ref  **| •••••••••••••••••••••••••••••••••••••••••••••••••••••••••••••••••••fragment**

HOST ::= 'WWW.google.com'<br>PORT ::= '80'<br>PATH ::= '/command'<br>QUERY ::= 'foo=bar&lorem=ipsum'<br>REF ::= 'fragment' USERINFO ::= 'user:password' HOST ::= 'www.google.com' PORT ::= '80' PATH ::= '/command' QUERY ::= 'foo=bar&lorem=ipsum' REF ::= 'fragment'

#### **Current Research**

- Dynamic taints from C and Java programs
- Active + sample-free learning of grammars
- Guiding fuzzing towards code coverage Cover<br>• Cover
- Integration with symbolic testing
- $\bullet$  Ruild the world's best fuzzing platform • Build the world's best fuzzing platform!

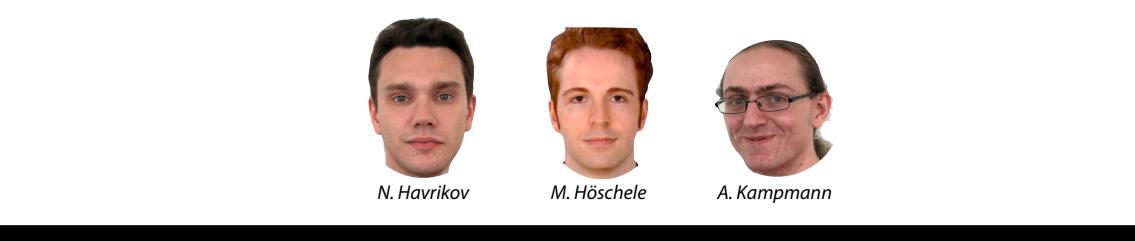

#### arch Research Summer 2017 **Research Opportunities**

- What is the input language of a program?
- How can I leverage input structure to

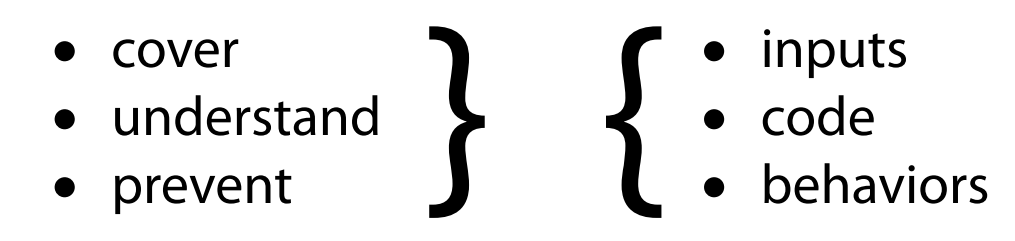

e Hu • Hundreds of open issues! **(and theses)**